# **Н.А. ДАВЫДОВА**

# **ЧИСЛЕННЫЕ МЕТОДЫ РЕШЕНИЯ ЗАДАЧ**

**Челябинск 2019**

Министерство науки и высшего образования Российской Федерации Федеральное государственное бюджетное образовательное учреждение высшего образования «Южно-Уральский государственный гуманитарно-педагогический университет»

## **Н.А. Давыдова**

## **ЧИСЛЕННЫЕ МЕТОДЫ РЕШЕНИЯ ЗАДАЧ**

Учебно-методическое пособие для бакалавров информационных профилей педагогических вузов

> Челябинск 2019

УДК 501 ББК 22.19

Давыдова, Н.А. Численные методы решения задач [Текст]: учебнометодическое пособие для бакалавров информационных профилей педагогических вузов / Н.А. Давыдова. Челябинск: Изд-во Южно-Урал. гос. гуман.-пед. ун-та,  $-2019$ .  $-58$  с.

ISBN 978-5-907210-25-7

Настоящее учебно-методическое пособие может использоваться в качестве справочного пособия для самостоятельного знакомства с приближенными методами решения математических задач. Предназначено для студентов физикоматематических и информационных профилей, изучающих курсы «Численные методы», «Вычислительная математика». В данном издании представлены справочные теоретические сведения и примеры использования численных методов при решении задач, в том числе с использованием компьютера.

Пособие будет интересно студентам, преподавателям вузов.

Рецензенты: Н.Б. Паршукова, канд. пед. наук, доцент О.Н. Иванова, канд. пед. наук, доцент

ISBN 978-5-907210-25-7

© Н.А. Давыдова, 2019

© Издательство Южно-Уральского государственного гуманитарно-педагогического университета, 2019

## **ОГЛАВЛЕНИЕ**

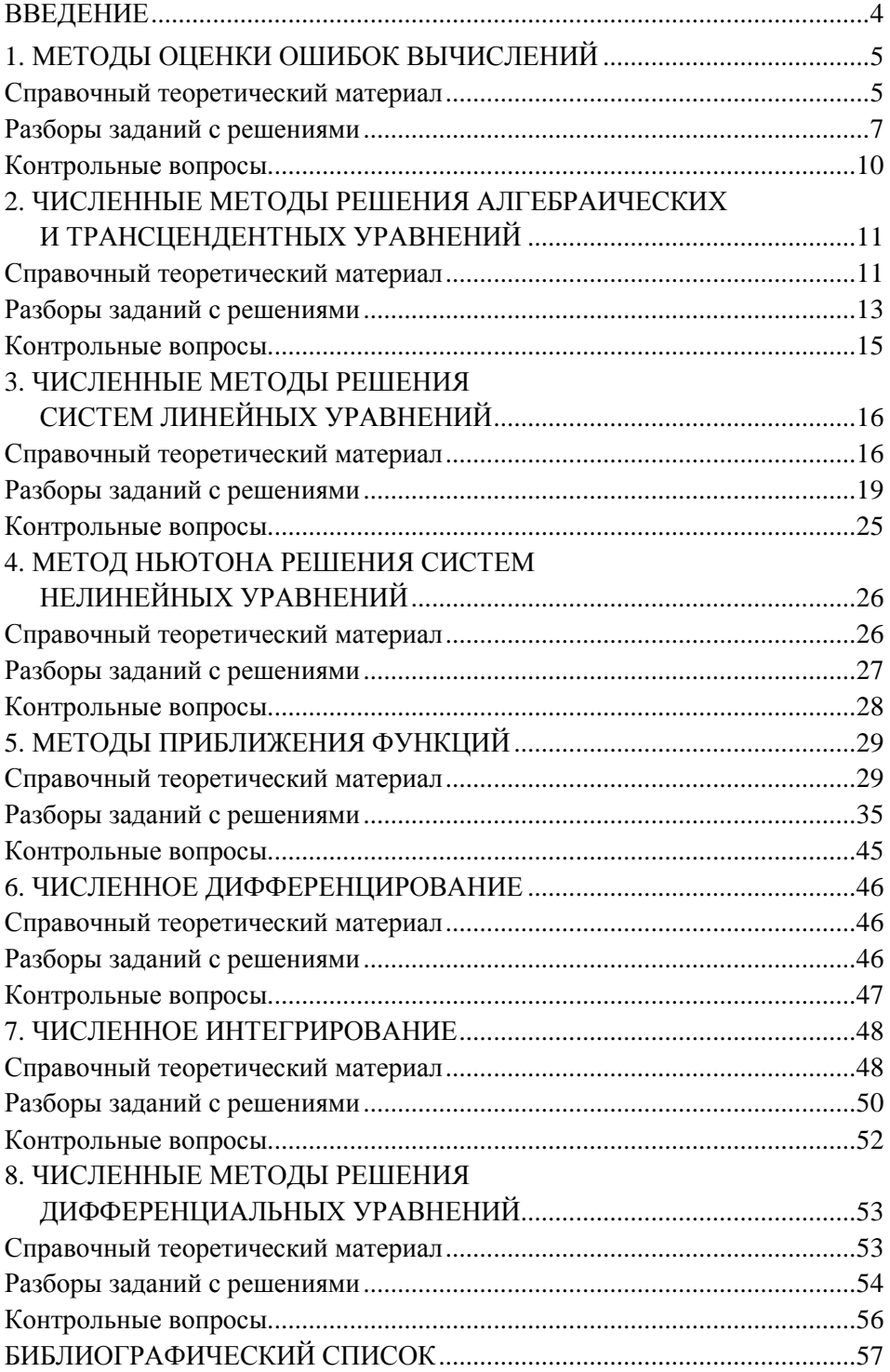

#### **ВВЕДЕНИЕ**

<span id="page-4-0"></span>Численные методы представляют собой достаточно мощное математическое средство решения задач. В большинстве своем это методы приближенного решения математических задач. На практике численные методы используются для решения задач прикладной математики. Преимуществом численных методов является возможность их реализации с помощью компьютера.

Данное пособие представляет собой обзор некоторых численных методов, наиболее часто встречающихся при решении прикладных задач. В частности, это приближенные методы решения уравнений, систем уравнений, методы приближения функций, а также методы численного дифференцирования, интегрирования и решения дифференциальных уравнений. Отдельное внимание уделено некоторым вопросам теории погрешности.

Каждый параграф настоящего пособия начинается со справочного материала, который представлен здесь тезисно и не включает в себя процесс вывода и/или доказательства расчетных формул. Этот материал является тем минимумом, который необходим, чтобы приступить к реализации конкретного численного метода на практике. Более подробно с теоретическими положениями, выводами и доказательствами читатели могут ознакомиться в изданиях, упомянутых в списке литературы данного пособия.

Вслед за справочным материалом в каждом параграфе приведен разбор заданий, решаемых с помощью рассмотренного метода. Подробное описание процесса решения задачи позволяет изучить возможности метода самостоятельно. Многие решения заданий сопровождаются вычислениями, выполненными средствами электронных таблиц, что указывает на вычислительные преимущества реализации численных методов с использованием компьютера.

В конце каждого параграфа приводится список контрольных вопросов для самопроверки.

Данное пособие будет полезно для читателей, желающих в короткие сроки самостоятельно ознакомиться с особенностями реализации некоторых численных методов решения математических задач.

 $\overline{4}$ 

## <span id="page-5-0"></span>1. МЕТОДЫ ОЦЕНКИ ОШИБОК ВЫЧИСЛЕНИЙ

## Справочный теоретический материал

<span id="page-5-1"></span>Анализ ошибок является неотъемлемой частью процесса решения прикладной задачи. В данном случае ошибка - объективно неизбежная погрешность, сопровождающая процесс решения задачи, начиная с измерения исходных данных [4].

Пусть  $X$  – точное значение некоторой величины, а  $x$  – наилучшее из известных приближений. В этом случае погрешность приближения  $x$ определяется следующим образом (1.1):

$$
e_x = |X - x| \tag{1.1}
$$

Величина ех называется абсолютной погрешностью приближенного значения х. В большинстве случаев эта величина остается неизвестной, так остается неизвестным точное значение Х.

Но на практике обычно удается установить верхнюю границу абсолютной погрешности (1.2):

$$
|X - x| \le \Delta x \tag{1.2}
$$

Величину Дх называют предельной абсолютной погрешностью (или границей абсолютной погрешности) приближения х.

По абсолютной погрешности нельзя в полной мере судить о точности измерений или вычислений. Качество приближения измеряется с помощью относительной погрешности. Предельной относительной погрешностью (или границей относительной погрешности)  $\delta x$  приближенного числа называется отношение предельной абсолютной погрешности к абсолютному значению приближения  $x(1.3)$ :

$$
\delta x = \frac{\Delta x}{|x|} \tag{1.3}
$$

Относительную погрешность выражают обычно в процентах.

Цифра в записи числа называется верной (в широком смысле), если абсолютная погрешность этого числа не превосходит единицы разряда, в котором находится эта цифра. Например, если известно, что  $a = 1,81635$ ,  $\Delta a = 0.0076$ , то в числе *а* верны в широком смысле цифры 1, 8, 1.

Цифра в записи числа называется верной в строгом смысле, если абсолютная погрешность этого числа не превосходит половины единицы разряда, в котором находится эта цифра. Например, если известно, что  $a = 1,81635, \Delta a = 0,0076$ , то в числе *а* верны в строгом смысле цифры 1, 8.

Правильная запись приближенных чисел обязывает выписывать нули в последних разрядах, если эти нули являются выражением верных цифр.

Значащими цифрами в записи числа называют все цифры в его десятичном изображении, отличные от нуля, и нули, если они расположены между значащими цифрами или стоят в конце для выражения верных знаков.

Значение погрешности принято записывать с одной значащей цифрой (редко - с двумя), при этом погрешности всегда округляют с завышением [4].

Рассмотрим ситуацию, когда имеются приближенные данные с известными оценками ошибок. С этими данными производится арифметическая операция. Какое влияние на ошибку результата оказывают ошибки исходных данных? Формулы вычисления предельных абсолютных и относительных погрешностей для четырех арифметических действий представлены (без вывода) в таблице 1.1.

Таблина 1.1

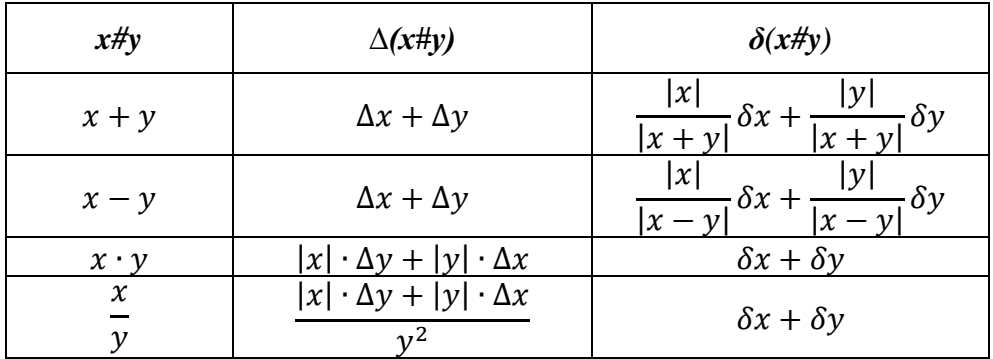

### Формулы для вычисления погрешностей арифметических действий

А для определения погрешностей значений элементарных функций  $f(x)$  при условии, что функция  $f(x)$  дифференцируема в некоторой окрестности приближенного значения аргумента х, используется равенство (1.4):

$$
\Delta f = |f'(x)| \cdot \Delta x. \tag{1.4}
$$

Это равенство позволяет получить ряд формул для оценки предельных абсолютных погрешностей элементарных функций (см. табл. 1.2).

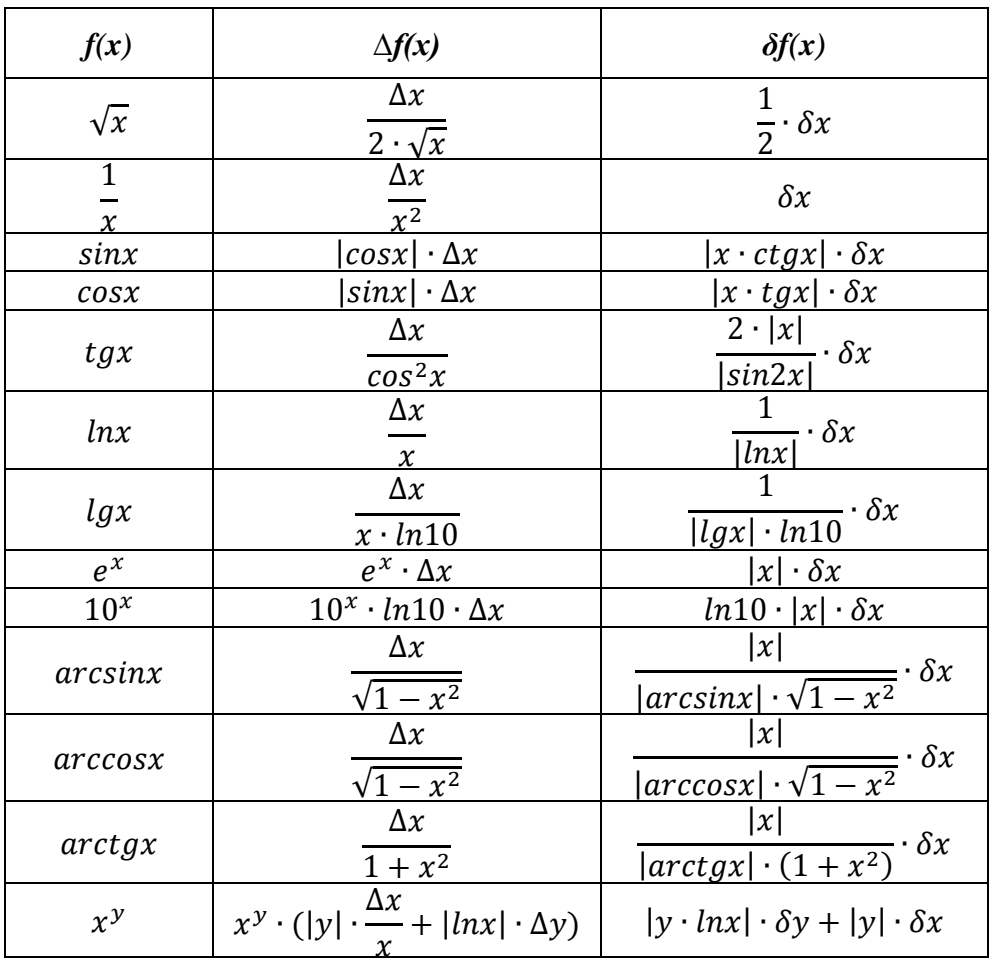

## Формулы для вычисления погрешностей элементарных функций

## **Разборы заданий с решениями**

## <span id="page-7-0"></span>**Задание 1.1**

Дано значение приближенного числа *x* = 2,364 и его относительная погрешность *δx* = 0,07%. В записи числа *x* определите цифры, верные в строгом смысле.

*Решение:* 

Из условия известно, что  $\delta x = 0.07\% = 0.0007$ .

Воспользуемся формулой (1.3) и вычислим предельную абсолютную погрешность:

$$
\Delta x = |x| \cdot \delta x = 2{,}364 \cdot 0{,}0007 \approx 0{,}0002.
$$

Ближайшая (справа) половина разряда, превосходящая это значение погрешности, равна 0,005. Значит, в записи х цифрами, верными в строгом смысле, являются цифры 2, 3, 6.

#### Залание 1.2

Со сколькими верными в строгом смысле десятичными знаками после запятой нужно взять значение  $\sqrt{193}$ , чтобы относительная погрешность результата не превышала 0,1%?

#### Решение:

Из условия известно, что  $\delta x = 0.1\% = 0.001$ .

Воспользуемся формулой (1.3) и вычислим предельную абсолютную погрешность:

$$
\Delta x = |x| \cdot \delta x = \sqrt{193} \cdot 0.001 \approx 0.02.
$$

Значит, один десятичный знак после запятой (половина этого разряда будет равна 0,05) будет верен в строгом смысле.

### Задание 1.3

Выполнить все арифметические действия и вычислить предельные абсолютные и относительные погрешности результатов для исходных данных  $x = 18,427$  и  $y = 24,9$ , заданных верными в строгом смысле цифрами. Запишите результаты цифрами, верными в строгом смысле.

### Решение:

По условию известно, что исходные данные заданы цифрами, верными в строгом смысле. Следовательно,  $\Delta x = 0.0005$ ;  $\Delta y = 0.05$ . Вычислим  $x + y = 43,327$ . Воспользуемся формулами (табл. 1.1) для вычисления предельной абсолютной погрешности и определением предельной относительной погрешности.

$$
\Delta(x + y) = \Delta x + \Delta y = 0,0005 + 0,05 = 0,0505 \approx 0,06
$$

$$
\delta(x + y) = \frac{\Delta(x + y)}{|x + y|} = \frac{0,0505}{43,327} \approx 0,002
$$

Исходя из того, что предельная абсолютная погрешность результата равна 0,06, запишем ответ цифрами, верными в строгом смысле:  $x + y \approx 43$ .

По аналогии вычислим разность двух данных чисел.

$$
x - y = -6.473
$$
  
\n
$$
\Delta(x - y) = \Delta x + \Delta y = 0.0005 + 0.05 = 0.0505 \approx 0.06
$$
  
\n
$$
\delta(x - y) = \frac{\Delta(x - y)}{|x - y|} = \frac{0.0505}{|-6.473|} \approx 0.008
$$

Исходя из того что предельная абсолютная погрешность результата равна 0,06, запишем ответ цифрами, верными в строгом смысле:  $x - y \approx -6$ .

Перемножим исходные данные.

$$
x \cdot y = 458,8323
$$
  
\n
$$
\Delta(x \cdot y) = |x| \cdot \Delta y + |y| \cdot \Delta x = 0,9338 \approx 1
$$
  
\n
$$
\delta(x \cdot y) = \frac{\Delta(x \cdot y)}{|x \cdot y|} = \frac{0,9338}{458,8323} \approx 0,003
$$

Исходя из того что предельная абсолютная погрешность результата равна 1, запишем ответ цифрами, верными в строгом смысле:  $x \cdot y \approx 450$ .

И, наконец, вычислим частное *x* и *y*.

$$
\frac{x}{y} = 0,74004
$$

$$
\Delta\left(\frac{x}{y}\right) = \frac{|x| \cdot \Delta y + |y| \cdot \Delta x}{y^2} = \frac{0,9338}{24,9^2} \approx 0,002
$$

$$
\delta\left(\frac{x}{y}\right) = \frac{\Delta\left(\frac{x}{y}\right)}{\left|\frac{x}{y}\right|} \approx 0,003
$$

Исходя из того что предельная абсолютная погрешность результата равна 0,002, запишем ответ цифрами, верными в строгом смысле:  $\mathcal{X}$  $\frac{x}{y} \approx 0.74.$ 

#### **Задание 1.4**

Дана функция  $f(x) = \arccos x$ . Числовое значение аргумента  $x = 0.79$ задано цифрами, верными в строгом смысле. Вычислить значение функции и записать результат цифрами, верными в строгом смысле.

### *Решение:*

По условию известно, что аргумент функции задан цифрами, верными в строгом смысле. Следовательно,  $\Delta x = 0.005$ . Воспользуемся формулами для вычисления предельной абсолютной погрешности функции (табл. 1.2).

$$
\Delta(arccosx) = \frac{\Delta x}{\sqrt{1 - x^2}} = \frac{0,005}{\sqrt{1 - 0,79^2}} \approx 0,009.
$$

Исходя из того что предельная абсолютная погрешность результата равна 0,009, запишем ответ цифрами, верными в строгом смысле:  $arccos 0.79 \approx 0.6$ .

### **Контрольные вопросы**

<span id="page-10-0"></span>1. Что называют абсолютной погрешностью приближенного числа? Как вычислить предельную абсолютную погрешность?

2. Что называют относительной погрешностью приближенного числа? Как вычислить предельную относительную погрешность?

3. Какие цифры в записи приближенного числа называются верными в широком смысле?

4. Какие цифры в записи приближенного числа называются верными в строгом смысле?

5. Какие цифры в записи приближенного числа называются значащими?

6. В какой зависимости находится абсолютная погрешность значения функции одной переменной от абсолютной погрешности значения аргумента?

## <span id="page-11-0"></span>2. ЧИСЛЕННЫЕ МЕТОДЫ РЕШЕНИЯ АЛГЕБРАИЧЕСКИХ И ТРАНСЦЕНДЕНТНЫХ УРАВНЕНИЙ

#### Справочный теоретический материал

<span id="page-11-1"></span>Пусть имеется уравнение вида  $F(x) = 0$ , где  $F(x)$  – алгебраическая или трансцендентная функция. Решить такое уравнение - значит установить наличие корней в нем, количество корней и найти значения корней с заданной точностью [4]. Установление количества корней и «тесных» промежутков, каждый из которых содержит только один корень, называется задачей отделения корней уравнения.

Замечание. При решении задач об отделении корней полезно помнить, что:

- если непрерывная на отрезке [a; b] функция  $F(x)$  принимает на его концах значения разных знаков  $(r.e. F(a) \cdot F(b) < 0)$ , то уравнение  $F(x) = 0$  имеет на этом отрезке по меньшей мере один корень;

- если функция  $F(x)$  к тому же еще и монотонна, то корень на отрезке [a; b] единственный.

Рассмотрим класс итерационных методов решения алгебраических и трансцендентных уравнений.

Общая схема решения уравнения  $F(x) = 0$  методом итераций следующая:

1. Выполнить отделение корней и выбрать тот корень, который подлежит уточнению, и соответствующий ему отрезок [а; b], содержащий этот корень и не содержащий других корней данного уравнения.

2. Преобразовать уравнение  $F(x) = 0$  в равносильное ему уравнение вида  $x_{n+1} = f(x_n)$ .

3. Проверить, является ли функция сжимающей на отрезке [а; b]. Замечание. Отображение называется сжимающим, если существует такое число  $\alpha$ ,  $(0 < \alpha < 1)$ , что для любых двух точек *x*, *y* выполняется неравенство:  $\rho(F_x, F_y) \leq \alpha \cdot \rho(x, y)$  [4].

4. Если сжимаемость имеет место, то

а) определить точность є нахождения приближенного значения корня;

б) определить первый член итерационной последовательности  $x_0$  начальное приближение к корню;

в) построить следующий член итерационной последовательности;

г) проверить, достигнута ли требуемая точность решения уравнения; если точность достигнута, то принять  $x_{n+1}$  за результат, в противном случае вернуться к пункту 4в.

Укажем итерационные формулы метода простой итерации.

Преобразуем уравнение  $F(x) = 0$  в равносильное уравнение  $x_{n+1} = x_n - \mu \cdot F(x)$ , rge const  $\mu \neq 0$ .

Если  $F'(x) > 0$ , то  $\mu = \frac{1}{\max_{[G,h]} |F'(x)|} = \frac{1}{M}$ , тогда итерационная формула

примет вид:

$$
x_{n+1} = x_n - \frac{F(x_n)}{M} \tag{2.1}
$$

Если  $F'(x) < 0$ , то  $\mu = -\frac{1}{\max_{[a,b]} |F'(x)|} = -\frac{1}{M}$ , итерационная формула

примет вид:

$$
x_{n+1} = x_n + \frac{F(x_n)}{M}.
$$
 (2.2)

Для оценки точности вычислений используют формулу:

$$
\frac{q}{1-q} \cdot |x_{n+1} - x_n| < \varepsilon \, [4], \text{ rate } q = \max_{[1,1;1,2]} |f'(x)|
$$

Рассмотрим итерационные формулы метода касательных Ньютона.

Преобразуем уравнение  $F(x) = 0$  в равносильное уравнение  $x_{n+1} = x_n - \varphi(x_n) \cdot F(x_n)$ , где  $\varphi(x_n) = \frac{1}{F'(x_n)}$ . Тогда итерационная формула будет записана следующим образом:

$$
x_{n+1} = x_n - \frac{F(x_n)}{F'(x_n)}.
$$
 (2.3)

Для оценки точности вычислений используют формулу:

$$
\frac{F(x_n)}{\min_{[1,1;1,2]} |F'(x)|} < \varepsilon [4]
$$

Запишем итерационные формулы метода хорд Ньютона.

Преобразуем уравнение  $F(x) = 0$  в равносильное уравнение  $x_{n+1} = x_n - \varphi(x_n) \cdot F(x_n)$ , где  $\varphi(x_n) = \frac{x_n - c}{F(x_n) - F(c)}$ , где  $c \in [a, b]$ . Итерационная формула будет записана следующим образом:

$$
x_{n+1} = \frac{c \cdot F(x_n) - x_n \cdot F(c)}{F(x_n) - F(c)} \tag{2.4}
$$

Для оценки точности вычислений используют формулу:

<span id="page-12-0"></span>
$$
\frac{F(x_n)}{\min_{[1,1;1,2]} |F'(x)|} < \varepsilon [4]
$$

### Разборы заданий с решениями

## Задание 2.1

Отделить действительные корни уравнения  $x \cdot \sin x - 1 = 0$  методом локализации на отрезке [0; 2] с шагом 0,1.

## Решение:

Составим таблицу значений функции  $F(x) = x \cdot \sin x - 1$  на отрезке [0; 2] с шагом 0,1. Для этого используем электронные таблицы MS Excel.

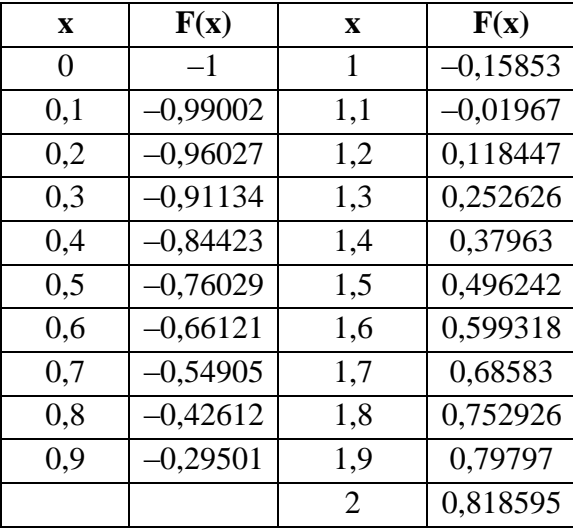

Из таблицы видно, что при переходе от  $x = 1.1$  к  $x = 1.2$  функция меняет знак. Значит, на отрезке [1,1; 1,2] есть корень нашего уравнения.

## Задание 2.2

На отрезке [0; 2] уточнить корень уравнения  $x \cdot \sin x - 1 = 0$  с точностью  $\varepsilon = 10^{-5}$ .

а) методом простой итерации;

б) методом касательных;

в) методом хорд.

Решение:

## Метод простой итерации

Условие  $F(x) = x \cdot \sin x - 1$ .

Вычислим  $F'(x) = \sin x + x \cdot \cos x$  на концах отрезка [1,1; 1,2] (см. решение предыдущего задания).

$$
F'(1,1) = 1,39016; F'(1,2) = 1,36686.
$$
  
Tak kar  $F'(x)_{[1,1;1,2]} > 0$ , ro  $\mu = \frac{1}{\max_{[1,1;1,2]} |F'(x)|} = 0,71934.$ 

Теперь можем записать итерационную формулу для уточнения корня данного уравнения:

$$
x_{n+1} = x_n - 0.71934 \cdot (x_n \cdot \sin x_n - 1).
$$

Из формулы видно, что  $f(x) = x - 0.71934 \cdot (x \cdot \sin x - 1)$ .

Для оценки точности вычислений воспользуемся формулой:

$$
\frac{q}{1-q} \cdot |x_{n+1} - x_n| < \varepsilon,
$$

rge  $q = \max_{[1,1;1,2]} |1 - 0.71934 \cdot (sinx + x \cdot cosx)| = 0.01675.$ 

Выполняется условие  $0 < q < 1$ , значит, сходимость имеет место.

Следовательно, можем приступить к заполнению расчетной таблицы (с помощью *MS Excel*) для уточнения искомого корня данного уравнения. В качестве стартового значения  $x_0$  возьмем любое значение из отрезка  $[1,1;1,2].$ 

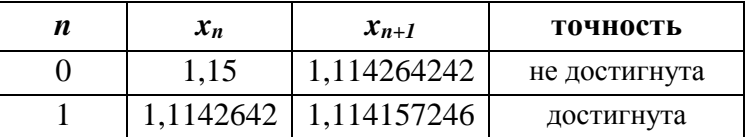

OTBeT:  $x = 1,11415$ .

### Метод касательных Ньютона

Запишем итерационную формулу для решения данного уравнения в соответствии с формулой (2.3):

$$
x_{n+1} = x_n - \frac{x_n \sin x_n - 1}{\sin x_n + x_n \cos x_n}.
$$

Выберем стартовое значение для уточнения корня уравнения. В качестве такового берется тот конец отрезка [1,1; 1,2], на котором функция и ее производная второго порядка принимают значения одного знака [4]. Вычислим  $F''(x) = 2 \cdot \cos x - x \cdot \sin x$ . Проверим знаки функции и производной второго порядка на концах заданного отрезка:

$$
F(1,1) < 0 \quad F''(1,1) < 0,
$$
\n
$$
F(1,2) > 0 \quad F''(1,2) < 0.
$$

При  $x = 1,1$  функция и производная второго порядка принимают значения одного знака. Значит, в качестве  $x_0$  выберем значение 1,1.

Для оценки точности вычислений воспользуемся формулой

 $\frac{F(x_n)}{\min\limits_{[1,1;1,2]}|F'(x)|} < \varepsilon.$ 

Заполним расчетную таблицу (с помощью MS Excel) для уточнения искомого корня данного уравнения.

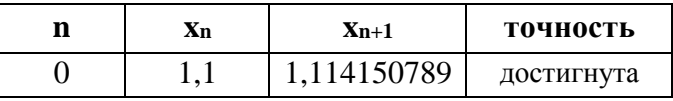

OTBeT:  $x = 1,11415$ .

### Метод хорд Ньютона

Запишем итерационную формулу для решения данного уравнения в соответствии с формулой (2.4):

$$
x_{n+1} = \frac{c \cdot (x_n \cdot \sin x_n - 1) - x_n \cdot (c \cdot \sin c - 1)}{(x_n \cdot \sin x_n - 1) - (c \cdot \sin c - 1)}.
$$

Здесь  $c = 1,1$ . Тогда в качестве стартового  $x_0$  берется тот конец отрезка [1,1; 1,2], на котором функция и ее производная второго порядка принимают значения разных знаков [4], то есть  $x_0 = 1.2$ .

Для оценки точности вычислений воспользуемся той же формулой, что и в методе касательных Ньютона.

Заполним расчетную таблицу (с помощью MS Excel) для уточнения искомого корня данного уравнения.

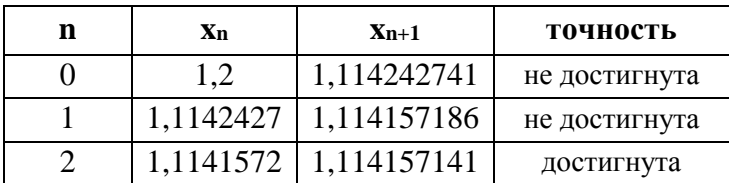

OTBeT:  $x = 1,11415$ .

#### Контрольные вопросы

<span id="page-15-0"></span>1. В чем заключается задача отделения корней уравнения?

2. Какое свойство дифференцируемой на отрезке функции используют при решении задачи об отделении корней уравнения?

3. Какова общая схема решения уравнения итерационными методами?

4. Как запишется итерационная формула метода простой итерации для уточнения корня уравнения?

5. Как запишется итерационная формула метода касательных Ньютона для уточнения корня уравнения?

6. Как запишется итерационная формула метода хорд Ньютона для уточнения корня уравнения?

## 3. ЧИСЛЕННЫЕ МЕТОДЫ РЕШЕНИЯ СИСТЕМ ЛИНЕЙНЫХ УРАВНЕНИЙ

#### Справочный теоретический материал

<span id="page-16-1"></span><span id="page-16-0"></span>Пусть дана система *п* линейных алгебраических уравнений с *п* неизвестными:

$$
\begin{cases}\na_{11} \cdot x_1 + a_{12} \cdot x_2 + \dots + a_{1n} \cdot x_n = b_1 \\
a_{21} \cdot x_1 + a_{22} \cdot x_2 + \dots + a_{2n} \cdot x_n = b_2 \\
\vdots \\
a_{n1} \cdot x_1 + a_{n2} \cdot x_2 + \dots + a_{nn} \cdot x_n = b_n\n\end{cases} (3.1)
$$

## Метод Гаусса

Будем считать матрицу системы (3.1) невырожденной, т.е. ее определитель не равен нулю [5].

Предположим, что  $a_{11} \neq 0$ . Тогда разделим на  $a_{11}$  (ведущий элемент) коэффициенты первого уравнения. Получим:

$$
x_1 + \alpha_{12} \cdot x_2 + \dots + \alpha_{1n} \cdot x_n = \beta_1.
$$

Пользуясь этим уравнением, можно исключить неизвестное  $x_1$  из остальных уравнений системы. То же самое проделаем со всеми оставшимися уравнениями системы. В результате мы получим систему следующего вида:

$$
\begin{cases} x_1 + \alpha_{12} \cdot x_2 + \alpha_{13} \cdot x_3 + \dots + \alpha_{1n} \cdot x_n = \beta_1 \\ x_2 + \alpha_{23} \cdot x_3 + \dots + \alpha_{2n} \cdot x_n = \beta_2 \\ \dots \\ x_n = \beta_n \end{cases} \tag{3.2}
$$

Из системы (3.2) последовательно находят значения неизвестных  $x_n, x_{n-1}, \ldots, x_1.$ 

Таким образом, в реализации метода Гаусса можно выделить два этапа. Первый этап (прямой ход) - последовательное исключение неизвестных. Второй этап (обратный ход) - нахождение значений неизвестных.

Если точно следовать описанному выше методу, то может оказаться, что применить его невозможно, несмотря на то, что система имеет решение. Например, если  $a_{11} = 0$  (или любой другой ведущий элемент на очередном шаге решения системы окажется равным нулю). В такой ситуации можно выполнить обмен уравнений системы местами и поставить на первое место уравнение с ненулевым ведущим элементом.

Такая перестановка возможна, так как определитель матрицы системы не равен нулю (матрица системы невырожденная).

Замечание. Идею метода Гаусса можно использовать для нахождения матрицы, обратной к заданной.

#### Метод прогонки

Этот метод является эффективным при решении систем, матрица коэффициентов которой является трехдиагональной:

$$
A = \begin{pmatrix} a_{11} & a_{12} & 0 & 0 & \dots & 0 \\ a_{21} & a_{22} & a_{23} & 0 & \dots & 0 \\ 0 & a_{32} & a_{33} & a_{34} & \dots & 0 \\ 0 & 0 & a_{43} & a_{44} & \dots & 0 \\ \dots & \dots & \dots & \dots & \dots & \dots \\ 0 & 0 & 0 & 0 & a_{nn-1} & a_{nn} \end{pmatrix}.
$$
 (3.3)

Данную матрицу заменим векторами, составленными из ненулевых элементов, стоящих на диагоналях:

$$
\alpha_i = \alpha_{ii-1}
$$
, rqe  $i = 2, ..., n$   
\n $\beta_i = \alpha_{ii}$ , rqe  $i = 1, ..., n$   
\n $\gamma_i = \alpha_{ii+1}$ , rqe  $i = 1, ..., n - 1$ .

В новых обозначениях систему уравнений можно записать в виде системы:

$$
\begin{cases}\n\beta_1 \cdot x_1 + \gamma_1 \cdot x_2 = b_1 \\
\vdots \\
\alpha_i \cdot x_{i-1} + \beta_i \cdot x_i + \gamma_i \cdot x_{i+1} = b_i \\
\vdots \\
\alpha_n \cdot x_{n-1} + \beta_n \cdot x_n = b_n\n\end{cases} (3.4)
$$

Решение системы (3.4) будем искать в виде рекуррентной формулы:

$$
x_i = c_{i+1} \cdot x_{i+1} + d_{i+1}, \text{age } i = 1, 2, \dots, n-1 \,. \tag{3.5}
$$

Здесь  $c_{i+1}$  и  $d_{i+1}$  вычисляются по формулам:

$$
c_{i+1} = \frac{-\gamma_i}{\alpha_i \cdot c_i + \beta_i}; \quad d_{i+1} = \frac{b_i - \alpha_i \cdot d_i}{\alpha_i \cdot c_i + \beta_i}.
$$

В реализации метода прогонки два этапа. Первый этап (прямой прогонки) – найти коэффициенты  $c_i$ ,  $d_i$ . Второй этап (обратной прогонки) – определить  $x_i$  по формулам (3.5).

«Стартовые» значения  $c_2$ ,  $d_2$  находятся сопоставлением равенства (3.5) при  $i = 1$  с первым уравнением системы (3.4):

$$
c_2=-\frac{\gamma_1}{\beta_1}; \ \ d_2=\frac{b_1}{\beta_1}.
$$

«Стартовое» значение  $x_n$  для этапа обратной прогонки определяют при сопоставлении формулы (3.5) с последним уравнением системы (3.4):

$$
x_n = \frac{b_n - \alpha_n \cdot d_n}{\alpha_n \cdot c_n + \beta_n}
$$

#### Итерационный метод

Приведем систему (3.1) к равносильной ей системе вида  $x = A \cdot x$ :

$$
\begin{cases}\nx_1 = \alpha_{11} \cdot x_1 + \alpha_{12} \cdot x_2 + \dots + \alpha_{1n} \cdot x_n + \beta_1 \\
x_2 = \alpha_{21} \cdot x_1 + \alpha_{22} \cdot x_2 + \dots + \alpha_{2n} \cdot x_n + \beta_2 \\
\dots \\
x_n = \alpha_{n1} \cdot x_1 + \alpha_{n2} \cdot x_2 + \dots + \alpha_{nn} \cdot x_n + \beta_n\n\end{cases} (3.6)
$$

ИЛИ

$$
x_i = \sum_{j=1}^n \alpha_{ij} \cdot x_j + \beta_i \text{, } \text{rate } i = 1, 2, \dots, n \tag{3.7}
$$

Такую систему называют приведенной к нормальному виду [4]. Правая часть этой системы определяет отображение F. Если это отображение является сжимающим, то последовательность, им образованная, сходится и ее предел является решением системы (3.6), а значит, и решением исходной системы (3.1).

В таблице 3.1 записаны условия, при соблюдении которых отображение F будет сжимающим. Эти условия зависят от способа метризации пространства [4].

Таблица 3.1

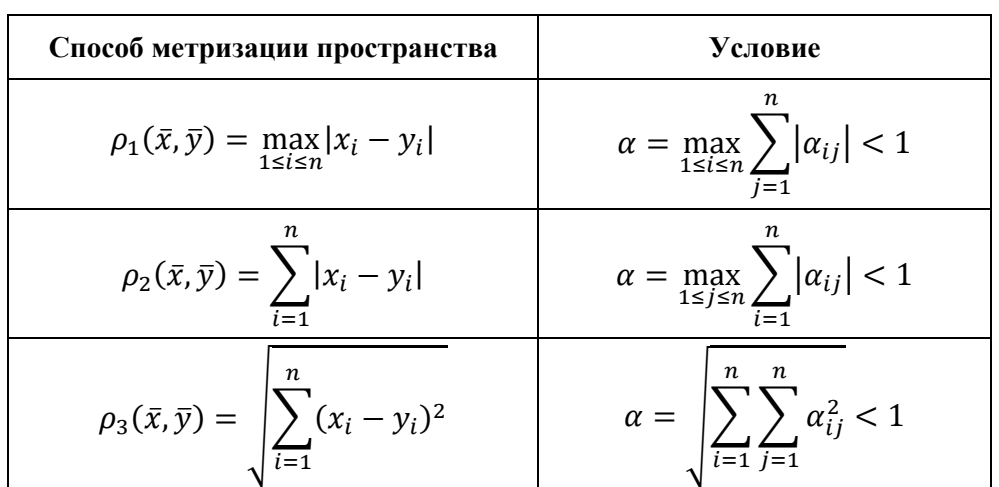

Условия сходимости

Для обеспечения условий сходимости надо получить систему вида (3.6), в которой коэффициенты  $\alpha_{ij}$  при неизвестных в правой части системы существенно меньше единицы. Для этого необходимо исходную систему с помощью равносильных преобразований привести к системе, у которой абсолютные величины коэффициентов, стоящих на главной диагонали, больше абсолютных величин каждого из других коэффициентов при неизвестных в соответствующих уравнениях (система с преобладающими диагональными коэффициентами) [4].

Замечание. Наличие преобладающих диагональных коэффициентов является необходимым, но не является достаточным.

За начальное приближение обычно берется столбец свободных членов системы (3.6). Для установления момента остановки итерационного процесса при достижении заданной точности результата  $\varepsilon$ пользуются формулой:

$$
\rho(\bar{x}^{(k-1)}, \bar{x}^{(k)}) \le \frac{\varepsilon \cdot (1-\alpha)}{\alpha} \,. \tag{3.8}
$$

Здесь α - значение, вычисленное при проверке условия сходимости отображения F (зависит от выбранного способа метризации пространства).

#### Разборы заданий с решениями

### <span id="page-19-0"></span>Залание 3.1

Решить методом Гаусса систему линейных уравнений:

$$
\begin{cases} x_1 + 10x_2 - 5x_3 = 1 \\ 2x_1 + 4x_2 - x_3 = 2 \\ x_1 + 3x_2 + x_3 = 3 \end{cases}
$$

Решение:

Реализуем в электронной таблице метод Гаусса для решения системы линейных уравнений. Составим матрицу данной системы, затем на прямом ходе последовательно исключим неизвестные, а на обратном ходе найдем значения неизвестных (рис. 3.1).

В ячейках D11, D12 и D13 хранятся вычисленные значения неизвестных х<sub>3</sub>, х<sub>2</sub> и х<sub>1</sub> соответственно.

На рисунке 3.2 показаны формулы, которые были использованы для решения этой системы уравнений.

|                | A            | B            | C            | D            | E |
|----------------|--------------|--------------|--------------|--------------|---|
| 1              | $x_1$        | x,           | x3           | b            |   |
| $\overline{2}$ | 1            | 10           | $-5$         | 1            |   |
| 3              | 2            | 4            | $-1$         | 2            |   |
| $\overline{4}$ | 1            | 3            | 1            | 3            |   |
| 5              | $\mathbf{1}$ | 10           | $-5$         | $\mathbf{1}$ |   |
| $\overline{6}$ |              | $-16$        | 9            | 0            |   |
| $\overline{7}$ |              | $-7$         | 6            | 2            |   |
| 8              |              | $\mathbf{1}$ | $-0,5625$    | o            |   |
| 9              |              |              | 2,0625       | 2            |   |
| 10             |              |              | $\mathbf{1}$ | 0,969697     |   |
| 11             |              |              | 1            | 0,969697     |   |
| 12             |              | 1            |              | 0,545455     |   |
| 13             | 1            |              |              | 0,393939     |   |
| 14             |              |              |              |              |   |

Рис. 3.1. Реализация метода Гаусса

|                 | A           | B             | C                  | D                 |
|-----------------|-------------|---------------|--------------------|-------------------|
|                 | x,          | х,            | X3                 | b                 |
| 2               | 1           | 10            | -5                 | 1                 |
| 3               | 2           | 4             | -1                 | 2                 |
| 4               | 1           | 3             | 1                  | 3                 |
| 5               | $=A2/\$A$2$ | $-B2/\$A$2$   | $-C2/\$A$2$        | $=D2/\$A$2$       |
| 6               |             | =B3-\$A\$3*B5 | $=C3 - $A $3 * C5$ | =D3-\$A\$3*D5     |
| 7               |             | =B4-\$A\$4*B5 | $=$ C4-\$A\$4*C5   | =D4-\$A\$4*D5     |
| 8               |             | $=B6/\$B\$6$  | $-C6/\$B$6$        | $=D6/\$B\$6$      |
| 9               |             |               | $=$ C7-\$B\$7*C8   | =D7-\$B\$7*D8     |
| 10              |             |               | $= C9 / $C $9$     | =D9/\$C\$9        |
| 11              |             |               | 1                  | =D10              |
| 12 <sup>2</sup> |             | 1             |                    | $=$ D8-C8*D11     |
| 13              | 1           |               |                    | =D5-C5*D11-B5*D12 |
| 14              |             |               |                    |                   |

Рис. 3.2. Реализация метода Гаусса в режиме отображения формул

Order: 
$$
\begin{cases} x_1 = 0.39 \\ x_2 = 0.55 \\ x_3 = 0.97 \end{cases}
$$

## **Задание 3.2**

Найти матрицу, обратную к заданной матрице:

$$
A = \begin{pmatrix} 1 & 10 & -5 \\ 2 & 4 & -1 \\ 1 & 3 & 1 \end{pmatrix}.
$$

*Решение:*

Для нахождения обратной матрицы воспользуемся электронной таблицей. Справа от заданной системы запишем единичную матрицу и применим ту же схему решения, что в предыдущем задании (рис. 3.3).

| ◢              | А            | B            | c            | D            | E              | F                       | G |
|----------------|--------------|--------------|--------------|--------------|----------------|-------------------------|---|
| 1              | $x_1$        | $x_2$        | x3           | $a_{1}$      | a <sub>2</sub> | $a_{3}$                 |   |
| $\overline{2}$ | 1            | 10           | $-5$         | 1            | 0              | 0                       |   |
| 3              | 2            | 4            | $-1$         | 0            | 1              | 0                       |   |
| 4              | 1            | 3            | 1            | 0            | 0              | 1                       |   |
| 5              | $\mathbf{1}$ | 10           | $-5$         | $\mathbf{1}$ | $\overline{0}$ | $\overline{\mathbf{0}}$ |   |
| 6              |              | $-16$        | 9            | $-2$         | 1              | 0                       |   |
| 7              |              | $-7$         | 6            | $-1$         | 0              | 1                       |   |
| 8              |              | $\mathbf{1}$ | $-0,5625$    | 0,125        | $-0,0625$      | $\overline{0}$          |   |
| 9              |              |              | 2,0625       | $-0,125$     | $-0,4375$      | 1                       |   |
| 10             |              |              | $\mathbf{1}$ | $-0,06061$   | $-0,21212$     | 0,484848                |   |
| 11             |              |              | 1            | $-0,06061$   | $-0,21212$     | 0,484848                |   |
| 12             |              | 1            |              | 0,090909     | $-0,18182$     | 0,272727                |   |
| 13             | 1            |              |              | $-0,21212$   | 0,757576       | $-0,30303$              |   |
| 14             |              |              |              |              |                |                         |   |

Рис. 3.3. Поиск обратной матрицы

Order: 
$$
A^{-1} = \begin{pmatrix} -0.21 & 0.76 & -0.30 \\ 0.09 & -0.18 & 0.27 \\ -0.06 & -0.21 & 0.48 \end{pmatrix}
$$
.

## **Задание 3.3**

Решить методом прогонки систему уравнений:

$$
\begin{cases}\n x_1 + 3x_2 = 5 \\
 -2x_1 + 4x_2 - x_3 = 1 \\
 2x_2 - 2x_3 + x_4 = 3 \\
 x_3 + x_4 + x_5 = -2 \\
 3x_4 - x_5 = -1.\n\end{cases}
$$

## Решение:

Составим векторы (массивы) исходя из условия задания. Запишем их в таблицу:

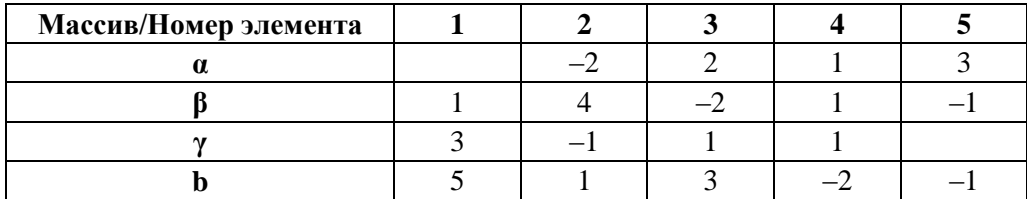

Реализуем этап прямой прогонки. Для нахождения стартовых значений с2 и d2 воспользуемся формулами:

$$
c_2 = -\frac{\gamma_1}{\beta_1}; \quad d_2 = \frac{b_1}{\beta_1}
$$

Остальные коэффициенты вычислим по следующим формулам:

$$
c_{i+1} = \frac{-\gamma_i}{\alpha_i \cdot c_i + \beta_i}; \quad d_{i+1} = \frac{b_i - \alpha_i \cdot d_i}{\alpha_i \cdot c_i + \beta_i}.
$$

Результаты вычислений запишем в таблице:

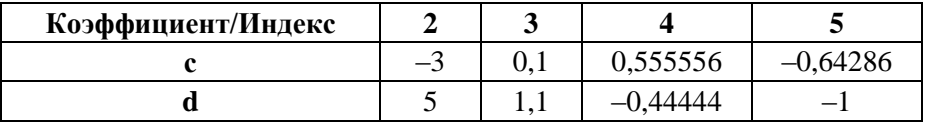

На этапе обратной прогонки вычислим стартовое значение х5 по формуле:

$$
x_n = \frac{b_n - \alpha_n \cdot d_n}{\alpha_n \cdot c_n + \beta_n} \, .
$$

А оставшиеся неизвестные найдем, используя формулу (3.5). Результаты вычислений запишем в таблице:

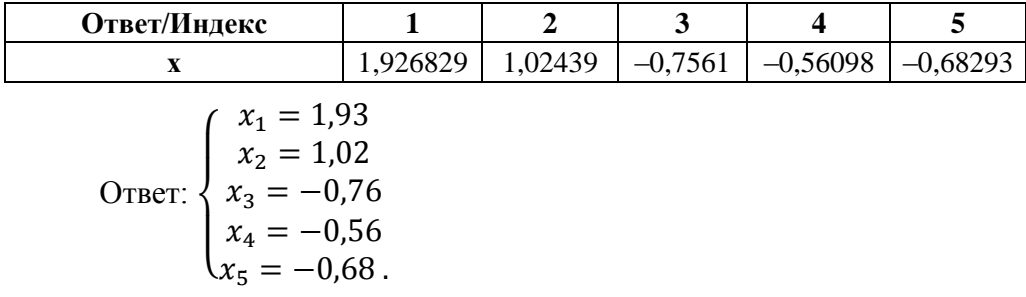

## Задание 3.4

Решить систему уравнений с точностью  $\varepsilon = 10^{-2}$  методом итерации при различных способах метризации пространства:

$$
\begin{cases}\n12,14x_1 + 1,32x_2 - 0,78x_3 - 2,75x_4 = 14,78 \\
-0,89x_1 + 16,75x_2 + 1,88x_3 - 1,55x_4 = -12,14 \\
2,65x_1 - 1,27x_2 - 15,64x_3 - 0,64x_4 = -11,65 \\
2,44x_1 + 1,52x_2 + 1,93x_3 - 11,43x_4 = 4,26.\n\end{cases}
$$

#### Решение:

Данная система является системой с преобладающими диагональными элементами. Необходимое условие сходимости выполнено. Приведем систему к равносильной ей системе вида  $x = A \cdot x$ . Для этого разделим каждое уравнение системы на соответствующий диагональный элемент и выразим  $x_l$  из первого уравнения,  $x_2$  из второго уравнения и т.д. Получим систему:

$$
\begin{cases}\nx_1 = -0.11x_2 + 0.06x_3 + 0.23x_4 + 1.22 \\
x_2 = 0.05x_1 - 0.11x_3 + 0.09x_4 - 0.72 \\
x_3 = 0.17x_1 - 0.08x_2 - 0.04x_4 + 0.74 \\
x_4 = 0.21x_1 + 0.13x_2 + 0.17x_3 - 0.37.\n\end{cases}
$$

Продолжим решать систему уравнений, используя различные способы метризации пространства (см. табл. 3.1).

Cnocoó 1:  $\rho_1(\bar{x}, \bar{y}) = \max_{1 \le i \le n} |x_i - y_i|$ . Проверим условие сходимости  $\alpha = \max_{1 \le i \le n} \sum_{j=1}^n |\alpha_{ij}| < 1$ :

$$
\alpha = \max_{1 \leq i \leq n} \begin{cases} 0,40 \\ 0,26 \\ 0,29 \end{cases} = 0,52 < 1.
$$

Условие сходимости выполнено.

Воспользуемся электронной таблицей для поиска значений неизвестных. В качестве стартовых значений неизвестных выберем столбец свободных членов. Для оценки точности найденного решения воспользуемся формулой  $\rho_1(\bar{x}^{(k-1)}, \bar{x}^{(k)}) \leq \frac{\varepsilon \cdot (1-\alpha)}{a}$ .

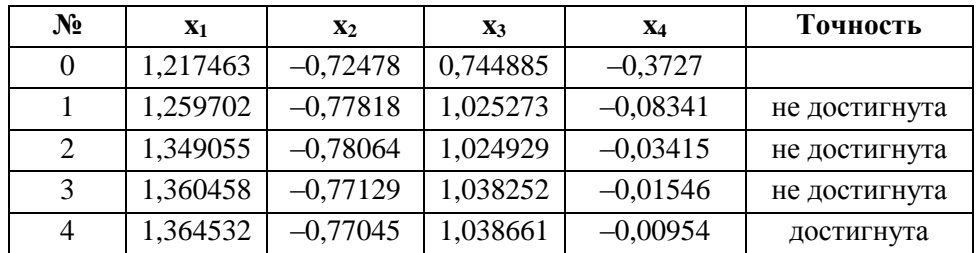

Ответ: {  $x_1 = 1,36$  $x_2 = -0.77$  $x_3 = 1,04$  $x_4 = -0.01$ .

*Способ 2:*  $\rho_2(\bar{x}, \bar{y}) = \sum_{i=1}^n |x_i - y_i|$ . Проверим условие сходимости  $\alpha = \max_{1 \leq j \leq n} \sum_{i=1}^n |\alpha_{ij}| < 1$ :  $\alpha = \max_{1 \leq j \leq n} \left\{ \right.$ 0,44 0,32 0,35 0,36  $= 0.44 < 1.$ 

Условие сходимости выполнено.

Воспользуемся электронной таблицей для поиска значений неизвестных:

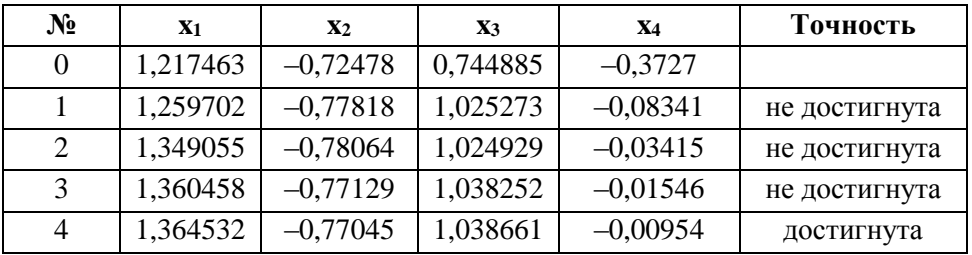

Order: 

\n
$$
\begin{cases}\n x_1 = 1,36 \\
 x_2 = -0,77 \\
 x_3 = 1,04 \\
 x_4 = -0,01\n\end{cases}
$$

*Cnocob* 3:  $\rho_3(\bar{x}, \bar{y}) = \sqrt{\sum_{i=1}^n (x_i - y_i)^2}$ .

Проверим условие сходимости  $\alpha = \sqrt{\sum_{i=1}^{n} \sum_{j=1}^{n} \alpha_{ij}^2} < 1$ :  $\alpha = 0.22 < 1.$ 

Условие сходимости выполнено.

Воспользуемся электронной таблицей для поиска значений неизвестных:

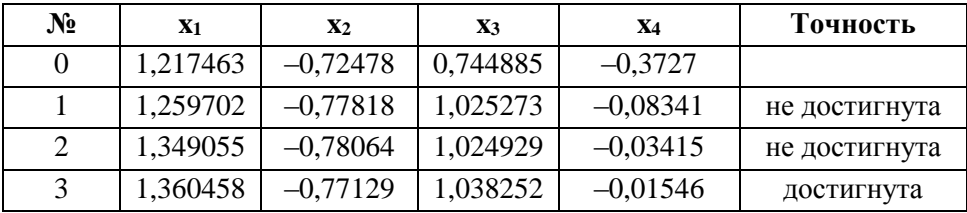

$$
\text{Ocb} = \begin{cases} x_1 = 1,36 \\ x_2 = -0,77 \\ x_3 = 1,04 \\ x_4 = -0,02 \end{cases}
$$

## Контрольные вопросы

<span id="page-25-0"></span>1. В чем суть метода Гаусса для решения системы линейных уравнений?

2. Какой должна быть матрица системы, чтобы к ней мог быть применен метод Гаусса?

3. К системам какого вида целесообразно применять метод прогонки?

4. В чем суть метода прогонки для решения системы линейных уравнений?

5. Какова схема решения системы линейных уравнений итерационными метолами?

6. Какое условие является необходимым для применения итерационного метода для решения системы линейных уравнений?

## 4. МЕТОД НЬЮТОНА РЕШЕНИЯ СИСТЕМ **НЕЛИНЕЙНЫХ УРАВНЕНИЙ**

#### Справочный теоретический материал

<span id="page-26-1"></span><span id="page-26-0"></span>При решении систем нелинейных уравнений часто используется метод Ньютона, являющийся обобщением метода касательных [4], рассмотренного в параграфе 3 данного пособия. В ходе реализации этого метода используется матрица Якоби:

$$
J = \begin{pmatrix} \frac{\partial f_1}{\partial x_1} & \frac{\partial f_1}{\partial x_2} & \dots & \frac{\partial f_1}{\partial x_n} \\ \frac{\partial f_2}{\partial x_1} & \frac{\partial f_2}{\partial x_2} & \dots & \frac{\partial f_2}{\partial x_n} \\ \dots & \dots & \dots & \dots \\ \frac{\partial f_n}{\partial x_1} & \frac{\partial f_n}{\partial x_2} & \dots & \frac{\partial f_n}{\partial x_n} \end{pmatrix}.
$$
 (4.1)

Очевидно, что построить матрицу Якоби можно лишь при условии, что каждая из функций, входящих в систему, дифференцируема по каждой из переменных.

Обобщением формулы метода касательных для решения одного уравнения является формула (4.2) [1]:

$$
\chi^{(k+1)} = \chi^{(k)} - J^{-1} \cdot (\chi^{(k)} \cdot f(\chi^{(k)})) \,. \tag{4.2}
$$

Остановимся на рассмотрении общих подходов к решению системы двух нелинейных уравнений с двумя неизвестными.

Пусть дана система двух нелинейных уравнений с двумя неизвестными:

$$
\begin{aligned} \n\text{(f)}_1(x, y) &= 0 \\ \n\text{(f)}_2(x, y) &= 0 \n\end{aligned} \tag{4.3}
$$

Матрица, обратная матрице Якоби второго порядка, имеет вид:

$$
J^{-1} = \begin{pmatrix} \frac{a_{11}}{d} & \frac{a_{12}}{d} \\ \frac{a_{21}}{d} & \frac{a_{22}}{d} \end{pmatrix},\tag{4.4}
$$

 $\sigma_{11} = \frac{\partial f_2}{\partial y}$ ;  $a_{12} = -\frac{\partial f_1}{\partial y}$ ;  $a_{21} = -\frac{\partial f_2}{\partial x}$ ;  $a_{22} = \frac{\partial f_1}{\partial x}$ ;  $d = \frac{\partial f_1}{\partial x} \cdot \frac{\partial f_2}{\partial y} - \frac{\partial f_1}{\partial y} \cdot \frac{\partial f_2}{\partial x}$ .

Итерационные формулы для нахождения решения системы именот  
вид: 
$$
x_{k+1} = x_k - \frac{1}{d^{(k)}} \cdot \left( a_{11}^{(k)} \cdot f_1(x_k, y_k) + a_{12}^{(k)} \cdot f_2(x_k, y_k) \right),
$$
 (4.5)

$$
y_{k+1} = y_k - \frac{1}{d^{(k)}} \cdot \left( a_{21}^{(k)} \cdot f_1(x_k, y_k) + a_{22}^{(k)} \cdot f_2(x_k, y_k) \right). \tag{4.6}
$$

Если задана абсолютная погрешность є приближенного решения системы, то процесс итерации можно остановить, когда для каждой из переменных  $x_i$  выполнено неравенство:  $|x_i^{(k)} - x_i^{(k-1)}| \le \varepsilon$ .

#### Разборы заданий с решениями

### <span id="page-27-0"></span>Задание 4.1

Решите систему нелинейных уравнений методом Ньютона с точностью  $\varepsilon = 10^{-4}$ .

$$
\begin{cases}\ny - sinx - 1 = 0 \\
(y - 1)^2 + x^2 - 1 = 0.\n\end{cases}
$$

Решение:

Условие задачи:  $f_1(x, y) = y - sinx - 1$ ;  $f_2(x, y) = (y - 1)^2 + x^2 - 1$ . Получим формулы для вычисления  $a_{ij}$  ( $i = 1,2; j = 1,2$ ) и d:

$$
a_{11} = \frac{\partial f_2}{\partial y} = 2 \cdot (y - 1); \quad a_{12} = -\frac{\partial f_1}{\partial y} = -1;
$$
  

$$
a_{21} = -\frac{\partial f_2}{\partial x} = -2 \cdot x; \quad a_{22} = \frac{\partial f_1}{\partial x} = -\cos x;
$$
  

$$
d = \frac{\partial f_1}{\partial x} \cdot \frac{\partial f_2}{\partial y} - \frac{\partial f_1}{\partial y} \cdot \frac{\partial f_2}{\partial x} = -2 \cdot (y - 1) \cdot \cos x - 2 \cdot x
$$

Далее в электронной таблице реализуем метод Ньютона для решения системы нелинейных уравнений. Прежде чем приступить к вычислениям, определим отрезки, на которых будем уточнять решение заданной системы.

Протабулируем функции  $f_1(x, y)$  и  $f_2(x, y)$ на отрезке  $[0; 1]$ . Построим графики функций в одной системе координат (рис. 4.1).

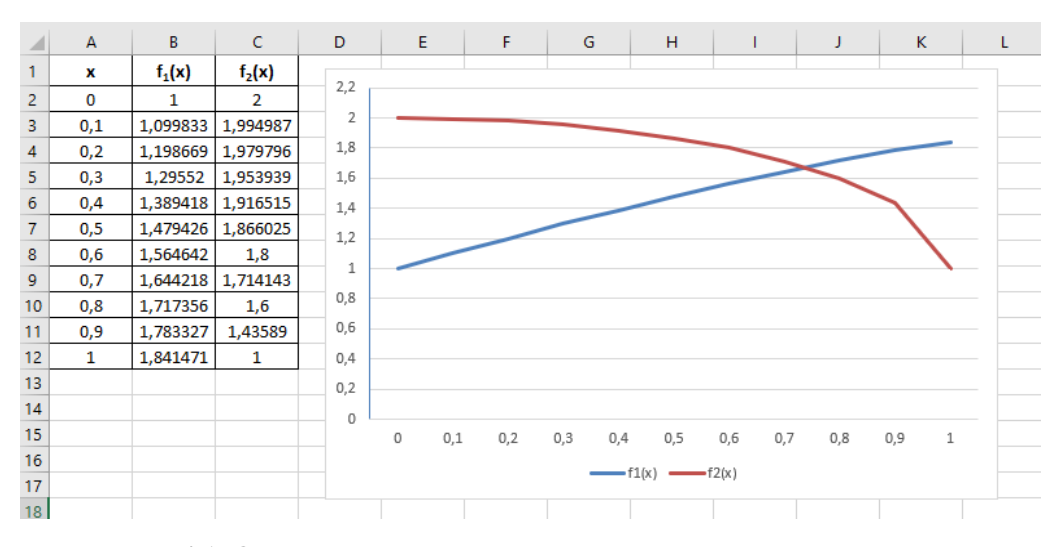

Рис. 4.1. Определение отрезков для уточнения решения системы

Из рисунка 4.1 видно, что  $x \in [0,7;0,8]$ ;  $y \in [1,6;1,8]$ . В качестве начальных приближений при реализации итерационного метода Ньютона возьмем  $x = 0.75$ , а  $y = 1.7$ .

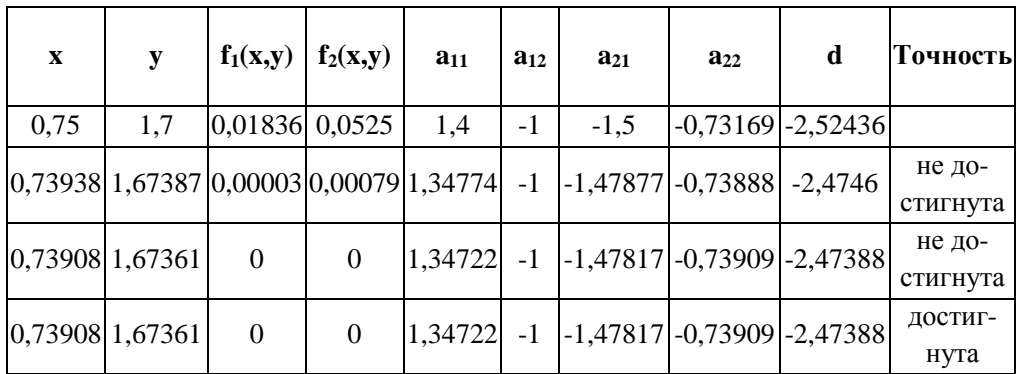

Составим таблицу для поиска решения системы уравнений:

Для нахождения очередного значения х и у используем формулы  $(4.5)$  $\mu$  (4.6) соответственно.

OTBeT:  $\begin{cases} x = 0.7390 \\ y = 1.6736 \end{cases}$ .

### Контрольные вопросы

<span id="page-28-0"></span>1. Какой метод решения уравнения положен в основу решения систем нелинейных уравнений методом Ньютона?

2. Что представляет собой матрица Якоби? При каком условии она может быть построена?

3. Как выглядит итерационная формула, обобщающая метод касательных применительно к одному уравнению, для решения системы нелинейных уравнений в методе Ньютона?

4. Как записываются итерационные формулы метода Ньютона для решения системы нелинейных уравнений на случай двух уравнений с двумя неизвестными?

## 5. МЕТОДЫ ПРИБЛИЖЕНИЯ ФУНКЦИЙ

#### Справочный теоретический материал

<span id="page-29-1"></span><span id="page-29-0"></span>Пусть дана таблично заданная функция:

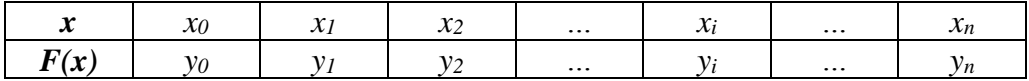

Поставим цель: найти аналитическое представление функции  $y =$  $F(x)$ .

Замечание. В общей постановке задача решается неоднозначно [4].

Замену одной функции другой называют аппроксимацией функции. Значения  $x_i$  ( $i = 0, ..., n$ ) называют узлами. Если для найденного аналитического представления функции выполнено условие  $G(x_i) = y_i$  $(i = 0, \ldots, n)$ , то соответствующий способ аппроксимации называют интерполяцией, а процедуру вычисления функции с помощью  $G(x)$  в точках, не являющихся узлами сетки, - интерполированием.

#### Интерполяционный многочлен

Будем строить интерполяционный многочлен *п*-ой степени общего вида:

$$
G(x) = a_0 + a_1 \cdot x + a_2 \cdot x^2 + \dots + a_n \cdot x^n.
$$

Интерполяционный многочлен меньшей степени не существует, а большей существует, но не единственен. Поэтому интерполяция стандартно производится многочленами, степень которых на единицу меньше числа узлов [5]. Интерполяционные многочлены для одной и той же таблицы отличаются только внешним видом.

Интерполяционный многочлен Лагранжа  $(5.1).$ 

$$
L_n(x) = \sum_{i=0}^n y_i \cdot \frac{(x - x_0) \cdot (x - x_1) \cdot ... \cdot (x - x_{i-1}) \cdot (x - x_{i+1}) \cdot ... \cdot (x - x_n)}{(x_i - x_0) \cdot (x_i - x_1) \cdot ... \cdot (x_i - x_{i-1}) \cdot (x_i - x_{i+1}) \cdot ... \cdot (x_i - x_n)}
$$

#### Интерполяционные формулы Ньютона

Интерполяционные формулы Ньютона могут быть построены, если значения узлов в таблице равноотстоящие. Шаг между узловыми значениями обозначим h. Разности между значениями функции в соседних узлах  $\Delta y_i = y_{i+1} - y_i$   $(i = 0, ..., n-1)$  называются конечными разностями первого порядка. Из конечных разностей первого порядка

образуются конечные разности второго порядка  $\Delta^2 y_i = \Delta y_{i+1} - \Delta y_i$  $(i = 0, \ldots, n - 2)$ . Процесс может быть продолжен.

Для интерполяции в начале отрезка обычно используют первую интерполяционную формулу Ньютона:

$$
P_n(x) = y_0 + \frac{\Delta y_0}{h} \cdot (x - x_0) + \frac{\Delta^2 y_0}{2! \cdot h^2} \cdot (x - x_0) \cdot (x - x_1) + \dots
$$
  
+ 
$$
\frac{\Delta^n y_0}{n! \cdot h^n} \cdot (x - x_0) \cdot \dots \cdot (x - x_{n-1}). \tag{5.2}
$$

Часто эту формулу записывают в следующем виде:

$$
P_n(t) = y_0 + t \cdot \Delta y_0 + \frac{t \cdot (t-1)}{2!} \cdot \Delta^2 y_0 + \dots + \frac{t \cdot (t-1) \cdot \dots \cdot (t-n+1)}{n!} \cdot \Delta^n y_0 ,\qquad (5.3)
$$
  
 
$$
\text{The } t = \frac{x - x_0}{h} .
$$

Для интерполяции в конце отрезка обычно используют вторую интерполяционную формулу Ньютона:

$$
P_n(x) = y_n + \frac{\Delta y_{n-1}}{h} \cdot (x - x_n) + \frac{\Delta^2 y_{n-2}}{2! \cdot h^2} \cdot (x - x_n) \cdot (x - x_{n-1}) + \dots
$$
  
 
$$
\dots + \frac{\Delta^n y_0}{n! \cdot h^n} \cdot (x - x_n) \cdot \dots \cdot (x - x_1) \,. \tag{5.4}
$$

Часто эту формулу записывают в следующем виде:

$$
P_n(t) = y_n + t \cdot \Delta y_{n-1} + \frac{t \cdot (t+1)}{2!} \cdot \Delta^2 y_{n-2} + \dots + \frac{t \cdot (t+1) \cdot \dots \cdot (t+n-1)}{n!} \cdot \Delta^n y_0, \quad (5.5)
$$
  
 
$$
\Gamma \text{Re } t = \frac{x - x_n}{h}.
$$

#### *Обратное интерполирование*

Постановка задачи: найти значение *х\** по заданному значению *у\**. При этом значения  $\{y_i\}$  должны быть упорядочены по возрастанию или убыванию, чтобы функцию  $y = F(x)$  можно было считать монотонной на промежутке  $[x_0; x_n]$ . Можно строить интерполяционный многочлен для функции  $x = \varphi(y)$ . А можно получить алгебраическое уравнение по отношению к *x*, используя, например, первую интерполяционную формулу Ньютона [4]. Решить получившееся уравнение можно методом простой итерации. При этом в качестве начального приближения  $x^{(0)}$ взять значение, полученное с помощью линейной интерполяции по двум узлам, ближайшим к *х\**:

$$
x^{(0)} = x_i + \frac{x_{i+1} - x_i}{y_{i+1} - y_i} \cdot (y^* - y_i)
$$
 (5.6).

Имея начальное приближение, можно построить итерационный процесс для решения уравнения до достижения требуемой точности по формуле, полученной из первой интерполяционной формулы Ньютона после подстановки  $y = y^*$  и преобразований:

$$
x^{(n)} = x_0 + \frac{h}{\Delta y_0} \cdot (y^* - y_0) - \frac{1}{\Delta y_0} \cdot (\frac{\Delta^2 y_0}{2! \cdot h} \cdot (x^{(n-1)} - x_0) \cdot (x^{(n-1)} - x_1) + \cdots
$$
  
 
$$
\dots + \frac{\Delta^n y_0}{n! \cdot h^{n-1}} \cdot (x^{(n-1)} - x_0) \cdot \dots \cdot (x^{(n-1)} - x_{n-1})
$$
 (5.7)

#### Интерполяция сплайнами

Если в таблице большое количество узлов, то степень интерполяционного многочлена быстро возрастает. Чтобы это избежать, можно разбить отрезок интерполяции на несколько частей и на каждой части построить свой интерполяционный многочлен. Такой вид интерполяции называют интерполяцией сплайнами.

Функция  $S_m(x)$  называется интерполяционным сплайном порядка т для таблично заданной функции, если выполняются следующие условия [4]:

- на каждом отрезке  $[x_i; x_{i+1}](i = 0,1, ..., n-1)$   $S_m(x)$  является многочленом порядка т;

- функция  $S_m(x)$  и ее производные до порядка (*m-1*) включительно непрерывны на отрезке  $[x_0; x_n]$ ;

 $-S_m(x_i) = y_i$  (*i* = 0, 1, ..., *n*) – непосредственно условие интерполянии.

Наиболее популярны на практике кубические сплайны:

$$
S_3(x) = \begin{cases} P_1(x), & x \in [x_0; x_1] \\ P_2(x), & x \in [x_1; x_2] \\ \dots \\ P_n(x), & x \in [x_{n-1}; x_n] \end{cases}
$$
(5.8),

 $\Gamma$ <sub>LI</sub>  $P_i(x) = a_i + b_i \cdot (x - x_i) + c_i \cdot (x - x_i)^2 + d_i \cdot (x - x_i)^3$  (*i* = 1, 2, ..., *n*). Введем обозначение  $h_i = x_i - x_{i-1}$ . Соблюдение условий, указанных

в определении интерполяционного сплайна, позволяет получить формулы для нахождения  $a_i$ ,  $b_i$ ,  $c_i$ ,  $d_i$ :

$$
a_i = y_i \tag{5.9}
$$

$$
b_i = \frac{y_i - y_{i-1}}{h_i} + h_i \cdot c_i - h_i^2 \cdot d_i , \qquad (5.10)
$$

$$
d_i = \frac{c_i - c_{i-1}}{3 \cdot h_i},\tag{5.11}
$$

$$
h_{i+1} \cdot c_{i+1} + 2 \cdot (h_i + h_{i+1}) \cdot c_i + h_i \cdot c_{i-1} = 3 \cdot \left(\frac{y_{i+1} - y_i}{h_{i+1}} - \frac{y_i - y_{i-1}}{h_i}\right). \tag{5.12}
$$

Замечание. Формула (5.12) представляет собой систему линейных алгебраических уравнений, которую необходимо разрешить относительно *c<sub>i</sub>*. При этом принимают  $c_0 = 0$ ;  $c_n = 0$ .

#### Метод наименьших квадратов

Постановка задачи: найти функцию заданного вида  $y = F(x)$ , которая в точках  $x_1, x_2, ..., x_n$  принимает значения как можно более близкие к табличным значениям  $y_1, y_2, ..., y_n$ . Другими словами, требуется найти функцию заданного вида, чтобы расстояние между значениями в узлах таблично заданной функции и значениями в узлах найденной функции было наименьшим. Если для нахождения расстояния между значениями функций воспользоваться метрикой Евклида [3], то становится понятным происхождение названия данного метода.

В качестве приближающих функций часто используют следующие [4]:

$$
y = ax + b, \qquad y = ax^{2} + bx + c, \qquad y = ax^{m},
$$
  
\n
$$
y = ae^{mx}, \qquad y = \frac{1}{ax+b}, \qquad y = alnx + b,
$$
  
\n
$$
y = a\frac{1}{x} + b, \qquad y = \frac{x}{ax+b}.
$$

Значения найденной функции  $y = F(x)$  в узловых точках будут отличаться от табличных значений. Значения соответствующих разностей называют отклонениями. Из двух приближений одной и той же табличной функции, согласно принципу наименьших квадратов, лучшим является то, для которого сумма квадратов отклонений имеет наименьшее значение.

#### Нахождение приближающей функции в виде линейной функции

$$
y = ax + b
$$

Чтобы получить приближающую функцию вида  $y = ax + b$ , необходимо решить систему уравнений:

$$
\begin{cases} M_{x^2} \cdot a + M_x \cdot b = M_{xy} \\ M_x \cdot a + b = M_y \end{cases}
$$
\n
$$
\text{rate } M_x = \frac{1}{n} \cdot \sum_{i=1}^n x_i; \ M_y = \frac{1}{n} \cdot \sum_{i=1}^n y_i; \ M_{xy} = \frac{1}{n} \cdot \sum_{i=1}^n x_i \cdot y_i; \ M_{x^2} = \frac{1}{n} \cdot \sum_{i=1}^n x_i^2.
$$
\n
$$
\tag{5.13}
$$

Решив систему (5.13), получим значения параметров  $a$ ,  $b$  для записи линейной функции.

Нахождение приближающей функции в виде квадратичной функции

$$
y = ax^2 + bx + c
$$

Чтобы получить приближающую функцию вида  $y = ax^2 + bx + c$ , необходимо решить систему уравнений:

$$
\begin{cases}\nM_{x^4} \cdot a + M_{x^3} \cdot b + M_{x^2} \cdot c = M_{x^2y} \\
M_{x^3} \cdot a + M_{x^2} \cdot b + M_x \cdot c = M_{xy} \\
M_{x^2} \cdot a + M_x \cdot b + c = M_y\n\end{cases}
$$
\n(5.14)

$$
\text{rge } M_x = \frac{1}{n} \cdot \sum_{i=1} x_i; \ M_y = \frac{1}{n} \cdot \sum_{i=1} y_i; \ M_{xy} = \frac{1}{n} \cdot \sum_{i=1} x_i \cdot y_i; \ M_{x^2} = \frac{1}{n} \cdot \sum_{i=1} x_i^2; \\
 M_{x^4} = \frac{1}{n} \cdot \sum_{i=1}^n x_i^4; \ M_{x^3} = \frac{1}{n} \cdot \sum_{i=1}^n x_i^3; \ M_{x^2y} = \frac{1}{n} \cdot \sum_{i=1}^n x_i^2 \cdot y \,.
$$

Решив систему (5.14), получим значения параметров *а*, *b*, *c* для записи квадратичной функции.

Нахождение приближающих функций в виде других элементарных функций сводится к нахождению параметров линейной функции [4].

## Нахождение приближающей функции в виде степенной функции  $v = ax^m$

Предположим, что в исходной таблице значения аргумента и значения функции положительны и а > 0. Прологарифмируем равенство  $F(x) = ax^m$ :

$$
lnF(x) = lna + m \cdot lnx \tag{5.15}
$$

Введем обозначение  $A = m$ ,  $B = lna$ ,  $x_{new} = lnx$ ,  $y_{new} = lnF(x)$ . В результате равенство (5.15) примет вид:  $y_{new} = A \cdot x_{new} + B$ . Задача нахождения приближающей функции в виде степенной функции свелась к отысканию параметров линейной функции.

Порядок действий для решения поставленной задачи:

- прологарифмировать значения  $x$  и  $y$  в таблице;

- по обновленной таблице найти  $A$  и  $B$ , решив систему уравнений  $(5.13);$ 

- используя введенные в этом пункте подстановки, найти значения параметров а и т.

Замечание. Если среди значений х, у в заданной таблице есть отрицательные, то выполнить смещение значений  $x$  и  $y$  в положительную область; а после нахождения значений параметров а и т выполнить смещение в обратную сторону и вернуться к переменным х и у.

Нахождение приближающей функции в виде показательной функции  $v = \alpha e^{mx}$ 

Предположим, что а > 0. Прологарифмируем равенство  $F(x) = ae^{mx}$ .

$$
lnF(x) = lna + m \cdot x. \tag{5.16}
$$

Введем обозначение  $A = m$ ,  $B = lna$ ,  $y_{new} = lnF(x)$ . Теперь равенство (5.16) примет вид:  $y_{new} = A \cdot x + B$ . Вновь задача свелась к необходимости найти параметры линейной функции.

Порядок действий для решения поставленной задачи:

- прологарифмировать значения у в исходной таблице;

- по обновленной таблице найти  $A$  и  $B$ , решив систему уравнений  $(5.13);$ 

- используя введенные в этом пункте подстановки, найти значения параметров а и т.

Нахождение приближающей функции в виде дробно-линейной функции

$$
y = \frac{1}{ax + b}
$$

Перепишем равенство  $F(x) = \frac{1}{ax+b}$  следующим образом:

$$
\frac{1}{F(x)} = ax + b \ . \tag{5.17}
$$

Введем обозначение  $y_{new} = \frac{1}{F(x)}$ . Равенство (5.17) примет вид:

$$
y_{new} = a \cdot x + b
$$

Порядок действий для решения поставленной задачи:

- значения у в исходной таблице заменить обратными;

- по обновленной таблице найти  $a$  и  $b$ , решив систему уравнений  $(5.13).$ 

## Нахождение приближающей функции в виде логарифмической функции  $y = alnx + b$

Введя обозначение  $x_{new} = ln x$ , получим линейную функцию

$$
y = a \cdot x_{new} + b
$$

Порядок действий для решения поставленной задачи:

- прологарифмировать значения х в исходной таблице;

- по обновленной таблице найти  $a$  и  $b$ , решив систему уравнений  $(5.13).$ 

Нахождение приближающей функции в виде обратно-пропорциональной зависимости

$$
y = a\frac{1}{x} + b
$$

Введем обозначение  $x_{new} = \frac{1}{x}$ . Получим линейную функцию  $y = a \cdot x_{new} + b.$ 

Порядок действий для решения поставленной задачи:

- значения х в исходной таблице заменить обратными;

- по обновленной таблице найти  $a$  и  $b$ , решив систему уравнений  $(5.13).$ 

$$
y = \frac{x}{ax + b}
$$
Перепинем равенство  $F(x) = \frac{x}{ax + b}$  следующим образом:

$$
\frac{1}{F(x)} = \frac{ax+b}{x} = a + \frac{b}{x} \ . \tag{5.18}
$$

Введем обозначения  $A = b$ ,  $B = a$ ,  $x_{new} = \frac{1}{r}$ ,  $y_{new} = \frac{1}{F(r)}$ . Равенство

(5.18) примет вид:  $y_{new} = A \cdot x_{new} + B$ .

Порядок действий для решения поставленной задачи:

- значения х и у в исходной таблице заменить обратными;

- по обновленной таблице найти  $A$  и  $B$ , решив систему уравнений  $(5.13);$ 

<span id="page-35-0"></span>- используя введенные в этом пункте подстановки, найти значения параметров *а* и *b*.

## Разборы заданий с решениями

## Задание 5.1

Для таблично заданной функции выполнить следующие задания:

1) построить интерполяционный многочлен Лагранжа;

2) вычислить значение  $F(2,5)$ ;

3) построить первую и вторую интерполяционные формулы Ньютона.

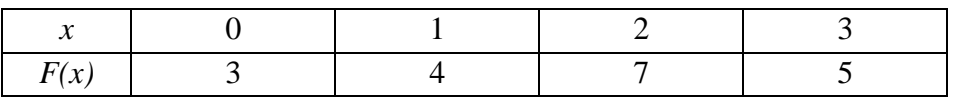

Решение:

1. Используя формулу (5.1), построим интерполяционный многочлен Лагранжа. Степень данного многочлена будет равна 3.

$$
L_3(x) = 3 \cdot \frac{(x-1) \cdot (x-2) \cdot (x-3)}{(0-1) \cdot (0-2) \cdot (0-3)} + 4 \cdot \frac{(x-0) \cdot (x-2) \cdot (x-3)}{(1-0) \cdot (1-2) \cdot (1-3)} +
$$
  
+7 \cdot  $\frac{(x-0) \cdot (x-1) \cdot (x-3)}{(2-0) \cdot (2-1) \cdot (2-3)} + 5 \cdot \frac{(x-0) \cdot (x-1) \cdot (x-2)}{(3-0) \cdot (3-1) \cdot (3-2)} =$   
= -0,5 \cdot (x<sup>3</sup> - 6 \cdot x<sup>2</sup> + 11 \cdot x - 6) + 2 \cdot (x<sup>3</sup> - 5 \cdot x<sup>2</sup> + 6 \cdot x) -  
-3,5 \cdot (x<sup>3</sup> - 4 \cdot x<sup>2</sup> + 3 \cdot x) +  $\frac{5}{6}$  \cdot (x<sup>3</sup> - 3 \cdot x<sup>2</sup> + 2 \cdot x) =  
= - $\frac{7}{6}$  \cdot x<sup>3</sup> + 4,5 \cdot x<sup>2</sup> -  $\frac{7}{3}$  \cdot x + 3.

Выполним проверку. Значения полученной функции  $L_3(x)$  в узловых точках должны совпасть с табличными значениями. К примеру, вычислим значение функции  $L_3(x)$  при  $x = 1$ :

$$
L_3(1) = -\frac{7}{6} \cdot 1^3 + 4.5 \cdot 1^2 - \frac{7}{3} \cdot 1 + 3 = \frac{24}{6} = 4.
$$

Значение функции  $L_3(x)$  совпало с табличным. Аналогично выполняется проверка для любой другой узловой точки таблицы.

Order: 
$$
L_3(x) = -\frac{7}{6} \cdot x^3 + 4.5 \cdot x^2 - \frac{7}{3} \cdot x + 3
$$
.

2. Для вычисления значения таблично заданной функции в неузловой точке  $x = 2.5$  воспользуемся автоматизацией вычислений по формуле Лагранжа с помощью электронной таблицы. Есть другие способы найти *F*(2,5). Например, с помощью формулы, полученной в пункте 1 этого задания, или с помощью второй интерполяционной формулы Ньютона, которая будет получена в пункте 3. Но с помощью электронной таблицы мы сможем найти значение функции при  $x = 2.5$ , не построив многочлен Лагранжа явным образом (рис. 5.1). Это ускорит процесс решения поставленной задачи.

В ячейке А1 задано неузловое значение  $x = 2.5$ . В ячейках В1:E1, а также в ячейках A2:A5 заданы табличные значения узловых точек.

На рисунке 5.2 показаны формулы, которые были использованы для поиска *F*(2,5).

| ◢              | A   | B   |     | D    | Ε      |       | G         | н          |  |
|----------------|-----|-----|-----|------|--------|-------|-----------|------------|--|
| 1              | 2,5 | 0   |     | 2    | 3      | P.    | F(x)      | $F(x)/P_i$ |  |
| 2              | 0   | 2,5 | -1  | $-2$ | -3     | $-15$ | 3         | $-0,2$     |  |
| 3              |     |     | 1,5 | -1   | $-2$   | 3     |           | 1,3        |  |
| $\overline{4}$ | 2   | י   |     | 0,5  | -1     | $-1$  |           | $-7,0$     |  |
| 5              | 3   | 3   | 2   |      | $-0,5$ | $-3$  | 5         | $-1,7$     |  |
| 6              |     |     |     |      |        |       |           | $-7,5$     |  |
| 7              |     |     |     |      |        |       | $F(2,5)=$ | 7,1        |  |
| 8              |     |     |     |      |        |       |           |            |  |

Рис. 5.1. Вычисления значения функции по формуле Лагранжа

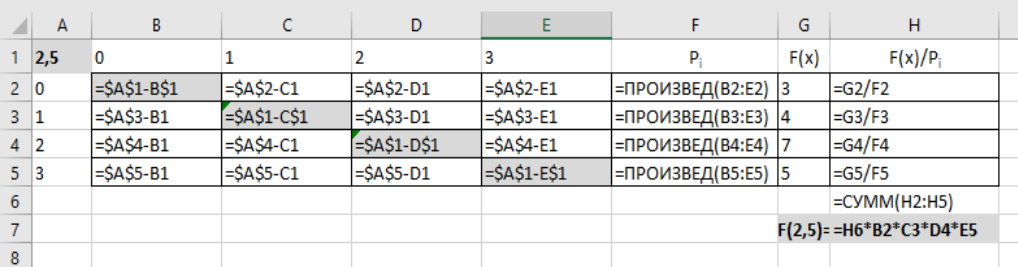

## Рис. 5.2. Реализация вычислений по формуле Лагранжа в режиме отображения формул

Ответ:  $F(2,5) \approx 7,1$ .

3. Значения узлов в таблице равноотстоящие  $(h = 1)$ , поэтому получить интерполяционные формулы Ньютона возможно. Для начала построим таблицу конечных разностей (с помощью электронных таблиц *MS Excel*), а затем воспользуемся формулами (5.3) и (5.5) (рис. 5.3).

|                | А               | B | c | D | E. | F  | G  | н |
|----------------|-----------------|---|---|---|----|----|----|---|
|                | x               | 0 |   | 1 |    | 2  |    | 3 |
| $\overline{2}$ | F(x)            | 3 |   | 4 |    | 7  |    | 5 |
| 3              | Δy <sub>i</sub> |   | 1 |   | 3  |    | -2 |   |
|                | $\Delta^2 y_i$  |   |   | 2 |    | -5 |    |   |
| 5              | $\Delta^3 y_i$  |   |   |   | -7 |    |    |   |

Рис. 5.3. Таблица конечных разностей к заданию 5.1

Строим первую интерполяционную формулу Ньютона:

$$
P_3(t) = 3 + 1 \cdot t + 2 \cdot \frac{t \cdot (t - 1)}{2!} - 7 \cdot \frac{t \cdot (t - 1) \cdot (t - 2)}{3!} =
$$
  
= 3 + t + t \cdot (t - 1) - \frac{7}{6} \cdot t \cdot (t - 1) \cdot (t - 2).

Здесь  $t = \frac{x-0}{1}$  $\frac{1}{1} = x.$ 

Проверим, выполняется ли обязательное условие интерполяции. Вычислим, к примеру, значение интерполяционного многочлена Ньютона при  $x = 1$ . Выше было получено  $t = x$ . Подставим  $t = x = 1$  в полученную формулу:

$$
P_3(1) = 3 + 1 + 1 \cdot (1 - 1) - \frac{7}{6} \cdot 1 \cdot (1 - 1) \cdot (1 - 2) = 3 + 1 = 4.
$$

Значение функции, вычисленное с помощью первой интерполяционной формулы Ньютона, совпало с табличным значением. Аналогично можно проверить любое другое узловое значение.

Строим вторую интерполяционную формулу Ньютона:

$$
P_3(t) = 5 - 2 \cdot t - 5 \cdot \frac{t \cdot (t+1)}{2!} - 7 \cdot \frac{t \cdot (t+1) \cdot (t+2)}{3!} =
$$
  
= 5 - 2 \cdot t - 2,5 \cdot t \cdot (t+1) - \frac{7}{6} \cdot t \cdot (t+1) \cdot (t+2).  
3<sub>ACCD</sub> t =  $\frac{x-3}{1}$  = x - 3.

Проверим, выполняется ли обязательное условие интерполяции для полученной формулы. Вычислим значение интерполяционного многочлена Ньютона при  $x = 2$ :

$$
t = x - 3 = 2 - 3 = -1.
$$

Результат подставим в полученную формулу:

$$
P_3(-1) = 5 - 2 \cdot (-1) - 2,5 \cdot (-1) \cdot (-1 + 1) -
$$
  

$$
-\frac{7}{6} \cdot (-1) \cdot (-1 + 1) \cdot (-1 + 2) = 5 + 2 = 7.
$$

Значение функции, вычисленное с помощью второй интерполяционной формулы Ньютона, совпало с табличным значением. Аналогично можно проверить любое другое узловое значение.

Ответ:

1) первая интерполяционная формула Ньютона:

$$
P_3(t) = 3 + t + t \cdot (t - 1) - \frac{7}{6} \cdot t \cdot (t - 1) \cdot (t - 2);
$$

2) вторая интерполяционная формула Ньютона:

$$
P_3(t) = 5 - 2 \cdot t - 2,5 \cdot t \cdot (t + 1) - \frac{7}{6} \cdot t \cdot (t + 1) \cdot (t + 2).
$$

## **Задание 5.2**

Уплотнить таблицу функции на отрезке [1,63; 1,65] с шагом 0,005, пользуясь интерполяционной формулой Ньютона:

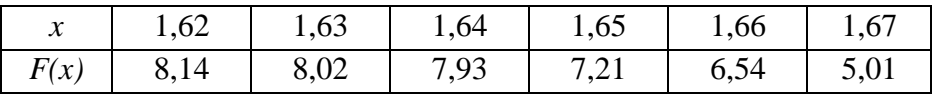

Решение:

Строим таблицу конечных разностей для заданной функции. Воспользуемся приложением *MS Excel* (рис. 5.4).

| A              | $\overline{A}$ | B    | c       | D    | Ε       | F       | G       | н       |         |         | K       |      | M |
|----------------|----------------|------|---------|------|---------|---------|---------|---------|---------|---------|---------|------|---|
|                | x              | 1,62 |         | 1,63 |         | 1,64    |         | 1,65    |         | 1,66    |         | 1,67 |   |
| $\overline{2}$ | F(x)           | 8,14 |         | 8,02 |         | 7,93    |         | 7,21    |         | 6,54    |         | 5,01 |   |
| 3              | $\Delta y_i$   |      | $-0,12$ |      | $-0,09$ |         | $-0,72$ |         | $-0,67$ |         | $-1,53$ |      |   |
| 4              | $\Delta^2 y_i$ |      |         | 0,03 |         | $-0,63$ |         | 0,05    |         | $-0,86$ |         |      |   |
| 5              | $\Delta^3 y_i$ |      |         |      | $-0,66$ |         | 0,68    |         | $-0,91$ |         |         |      |   |
| 6              | $\Delta^4 y_i$ |      |         |      |         | 1,34    |         | $-1,59$ |         |         |         |      |   |
| $\overline{7}$ | $\Delta^5 y_i$ |      |         |      |         |         | $-2,93$ |         |         |         |         |      |   |
| 8              |                |      |         |      |         |         |         |         |         |         |         |      |   |

Рис. 5.4. Таблица конечных разностей к заданию № 5.2

По формуле (5.3) построим интерполяционный многочлен Ньютона:

$$
P_5(t) = 8,14 - 0,12 \cdot t + 0,03 \cdot \frac{t \cdot (t-1)}{2!} - 0,66 \cdot \frac{t \cdot (t-1) \cdot (t-2)}{3!} + 1,34 \cdot \frac{t \cdot (t-1) \cdot (t-2) \cdot (t-3)}{4!} - 2,93 \cdot \frac{t \cdot (t-1) \cdot (t-2) \cdot (t-3) \cdot (t-4)}{5!}.
$$

В соответствии с условием задания  $x_0 = 1.63$ ;  $h = 0.01$ , тогда  $t =$  $x - 1,63$  $\frac{-1,05}{0,01}$ .

Строим новую таблицу функции на отрезке [1,63; 1,65] с новым шагом 0,005. Вычисления выполнены в *MS Excel*.

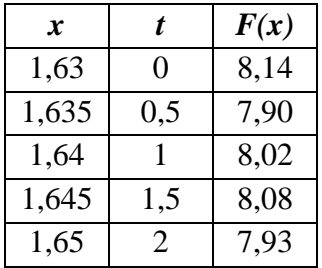

Ответ: последняя построенная таблица является решением задания.

## Залание 5.3

Уточнить корень уравнения  $x^2 \cdot \sin \frac{1}{x} - 5 = 0$  на отрезке [3; 8] методом обратной интерполяции с точностью  $\varepsilon = 10^{-5}$ .

Решение:

Построим таблицу функции  $F(x) = x^2 \cdot \sin \frac{1}{x} - 5$  на отрезке [3; 8] с шагом  $h = 1$ , чтобы определить, на каком более «узком» отрезке эта функция меняет знак. Необходимые вычисления будем выполнять в приложении MS Excel.

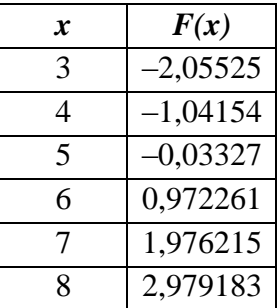

Из таблицы видно, что данная функция меняет знак на отрезке [5; 6]. Значит, мы можем построить либо второй интерполяционный многочлен Ньютона на отрезке [3; 6], либо первый интерполяционный многочлен Ньютона на отрезке [5; 8]. Для однозначности выберем второй вариант.

Строим таблицу конечных разностей (рис. 5.5).

|    | А | В          | c            | D              | E              | F |
|----|---|------------|--------------|----------------|----------------|---|
| 1  | x | F(x)       | $\Delta y_i$ | $\Delta^2 y_i$ | $\Delta^3 y_i$ |   |
| 2  | з | $-2,05525$ |              |                |                |   |
| 3  | 4 | $-1,04154$ |              |                |                |   |
| 4  | 5 | $-0,03327$ |              |                |                |   |
| 5  |   |            | 1,00553      |                |                |   |
| 6  | 6 | 0,97226    |              | $-0,00157$     |                |   |
| 7  |   |            | 1,00395      |                | 0,00059        |   |
| 8  | 7 | 1,97621    |              | $-0,00099$     |                |   |
| 9  |   |            | 1,00297      |                |                |   |
| 10 | 8 | 2,97918    |              |                |                |   |
| 11 |   |            |              |                |                |   |

Рис. 5.5. Таблица конечных разностей к заданию 5.3

Запишем итерационную формулу (5.7) для решения данного уравнения:

$$
x^{(n)} = 5 + \frac{1}{1,00553} \cdot (0 - (-0,03027)) - \frac{1}{1,00553} \cdot \frac{-0,00157}{2! \cdot 1} \cdot (x^{(n-1)} - 5) \cdot (x^{(n-1)} - 6) + \frac{0,00059}{3! \cdot 1^2} \cdot (x^{(n-1)} - 5) \cdot (x^{(n-1)} - 6) \cdot (x^{(n-1)} - 7)).
$$
  
3<sub>decb</sub>  $x_0 = 5; h = 1; y^* = 0.$ 

Для реализации итерационного процесса найдем начальное приближение по формуле (5.6):

$$
x^{(0)} = 5 + \frac{6-5}{0.97226 - (-0.03327)} \cdot (0 - (-0.03327)) = 5.03308.
$$

Остальные вычисления выполнены с помощью MS Excel и представлены в таблице:

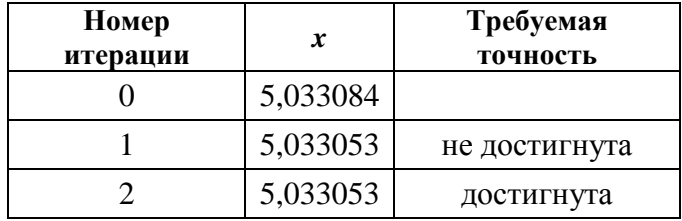

OTBeT:  $x^* = 5.033053$ .

### Залание 5.4

Построить кубический сплайн для функции, заданной таблицей:

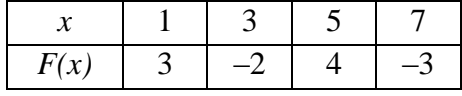

Решение:

Для построения кубического сплайна воспользуемся формулами (5.8) - (5.12). Сначала составим систему линейных алгебраических уравнений (5.12) и найдем ее решение. Так как  $h_i = x_i - x_{i-1}$ , то в нашем случае  $h_1 = h_2 = h_3 = 2$ . Известно, что  $c_0 = 0$ ;  $c_3 = 0$ . Остается составить систему двух уравнений с двумя неизвестными  $c_1$ ,  $c_2$ :

$$
\text{hyp } i = 1 \n\begin{cases} \nh_2 \cdot c_2 + 2 \cdot (h_1 + h_2) \cdot c_1 + h_1 \cdot c_0 = 3 \cdot \left( \frac{y_2 - y_1}{h_2} - \frac{y_1 - y_0}{h_1} \right) \\ \nh_3 \cdot c_3 + 2 \cdot (h_2 + h_3) \cdot c_2 + h_2 \cdot c_1 = 3 \cdot \left( \frac{y_3 - y_2}{h_3} - \frac{y_2 - y_1}{h_2} \right) \\ \n\left( \frac{2 \cdot c_2 + 8 \cdot c_1 = 16,5}{8 \cdot c_2 + 2 \cdot c_1 = -19,5} \Leftrightarrow \begin{cases} c_1 = 1,55 \\ c_2 = 2,05 \end{cases} \n\end{cases}
$$

Теперь с помощью формул (5.11), (5.10) и (5.9) найдем  $a_i, b_i, d_i$ необходимые для построения кубического сплайна (5.8). Эти вычисления произведем с помощью MS Excel.

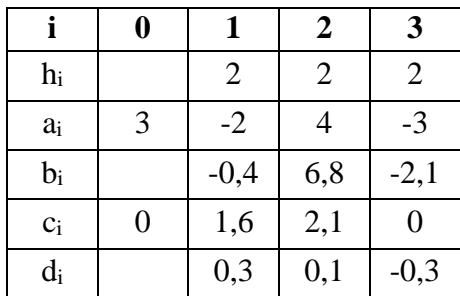

Запишем кубический сплайн:

$$
S_3(x) = \begin{cases} a_1 + b_1 \cdot (x - x_1) + c_1 \cdot (x - x_1)^2 + d_1 \cdot (x - x_1)^3, & x \in [x_0; x_1] \\ a_2 + b_2 \cdot (x - x_2) + c_2 \cdot (x - x_2)^2 + d_2 \cdot (x - x_2)^3, & x \in [x_1; x_2] \\ a_3 + b_3 \cdot (x - x_3) + c_3 \cdot (x - x_3)^2 + d_3 \cdot (x - x_3)^3, & x \in [x_2; x_3]. \end{cases}
$$
  
Blhinoihub bee nogcrahobku, nonyumu:

$$
S_3(x) = \begin{cases} -2 - 0.4 \cdot (x - 3) + 1.6 \cdot (x - 3)^2 + 0.3 \cdot (x - 3)^3, & x \in [1; 3] \\ 4 + 6.8 \cdot (x - 5) + 2.1 \cdot (x - 5)^2 + 0.1 \cdot (x - 5)^3, & x \in [3; 5] \\ 3 - 2.1 \cdot (x - 7) - 0.3 \cdot (x - 7)^3, & x \in [5; 7] \end{cases}
$$

Теперь, если понадобится вычислить, к примеру,  $F(2)$ , воспользуемся первой строкой построенного кубического сплайна (2 ∈ [1;3]) и подстановкой  $x = 2$ , а для поиска  $F(4)$  надо будет воспользоваться второй строкой этого сплайна и подстановкой  $x = 4$ .

Ответ<sup>-</sup>

$$
S_3(x) = \begin{cases} -2 - 0.4 \cdot (x - 3) + 1.6 \cdot (x - 3)^2 + 0.3 \cdot (x - 3)^3, & x \in [1; 3] \\ 4 + 6.8 \cdot (x - 5) + 2.1 \cdot (x - 5)^2 + 0.1 \cdot (x - 5)^3, & x \in [3; 5] \\ 3 - 2.1 \cdot (x - 7) - 0.3 \cdot (x - 7)^3, & x \in [5; 7] \end{cases}
$$

### Залание 5.5

Для экспериментальной зависимости

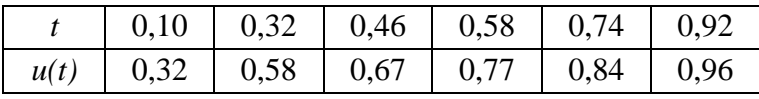

построены две приближающие функции:  $u(t) = \sqrt{t}$  и  $u(t) = \frac{4+12 \cdot t}{15}$ . Установить, какое из приближений является лучшим.

Решение:

В соответствии с принципом наименьших квадратов из двух приближений одной и той же табличной функции лучшим является то, для которого сумма квадратов отклонений имеет наименьшее значение. Найдем суммы квадратов отклонений каждого приближения из условия задачи. Воспользуемся приложением MS Excel (рис. 5.6).

|   | A                                  | B     | C        | D        | E        |          | G        | н                          |
|---|------------------------------------|-------|----------|----------|----------|----------|----------|----------------------------|
|   |                                    | 0,10  | 0,32     | 0,46     | 0,58     | 0,74     | 0,92     | Сумма квадратов отклонений |
|   | u(t)                               | 0,32  | 0,58     | 0,67     | 0,77     | 0,84     | 0,96     |                            |
| 3 | $u(t) = \sqrt{t}$                  | 0,316 | 0,566    | 0,678    | 0,762    | 0.860    | 0,959    |                            |
| 4 | квадраты отклонений 0,000014       |       | 0,000205 | 0,000068 | 0,000071 | 0,000409 | 0,000001 | 0,00077                    |
| 5 | $4 + 12 \cdot t$<br>$u(t) =$<br>15 | 0.347 | 0,523    | 0,635    | 0,731    | 0,859    | 1,003    |                            |
| 6 | квадраты отклонений                | 0,001 | 0,003    | 0,001    | 0,002    | 0,000    | 0,002    | 0,00896                    |
|   |                                    |       |          |          |          |          |          |                            |

Рис. 5.6. Поиск суммы квадратов отклонений двух приближений

Из таблицы видно, что значение суммы квадратов отклонений меньше у первого приближения. Значит, в соответствии с принципом наименьших квадратов, оно является лучшим.

Ответ: для таблично заданной функции  $u(t)$  лучшим является приближение  $u(t) = \sqrt{t}$ .

## Залание № 5.6

Для табличной зависимости

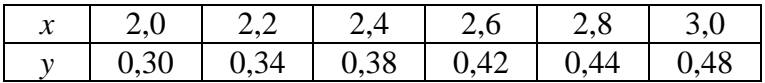

найти приближающую функцию в виде:

1) линейной функции;

2) степенной функции;

3) дробно-рациональной функции.

Решение:

1. Чтобы получить приближающую функцию вида  $y = ax + b$ , решим систему уравнений (5.13). Предварительно вычислим подстановки  $M_x = \frac{1}{n} \cdot \sum_{i=1}^n x_i$ ;  $M_y = \frac{1}{n} \cdot \sum_{i=1}^n y_i$ ;  $M_{xy} = \frac{1}{n} \cdot \sum_{i=1}^n x_i \cdot y_i$ ;  $M_{x^2} = \frac{1}{n} \cdot \sum_{i=1}^n x_i^2$ с помощью приложения MS Excel.

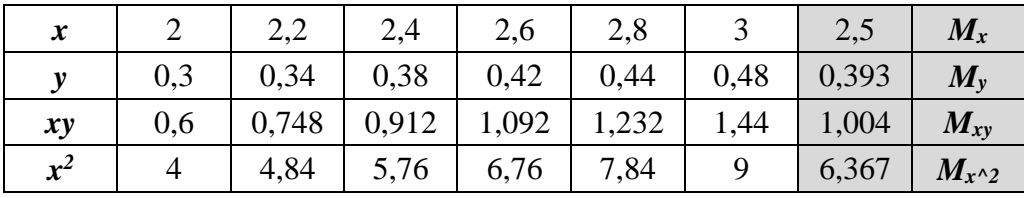

$$
M_x = 2.5; M_y = 0.393; M_{xy} = 1.004; M_{x^2} = 6.367.
$$

Осталось решить систему уравнений (5.13), чтобы найти а и b:

$$
\begin{cases} 6,367 \cdot a + 2,5 \cdot b = 1,004 \\ 2,5 \cdot a + b = 0,393 \end{cases} \Leftrightarrow \begin{cases} a = 0,177 \\ b = -0,05 \end{cases}
$$

Ответ: приближающая функция в виде линейной  $y = 0.177 \cdot x - 0.05$ .

2. Чтобы получить приближающую функцию вида  $y = ax^m$ , примем подстановки  $A = m$ ,  $B = lna$ ,  $x_{new} = lnx$ ,  $y_{new} = lny$  и решим систему уравнений (5.13).

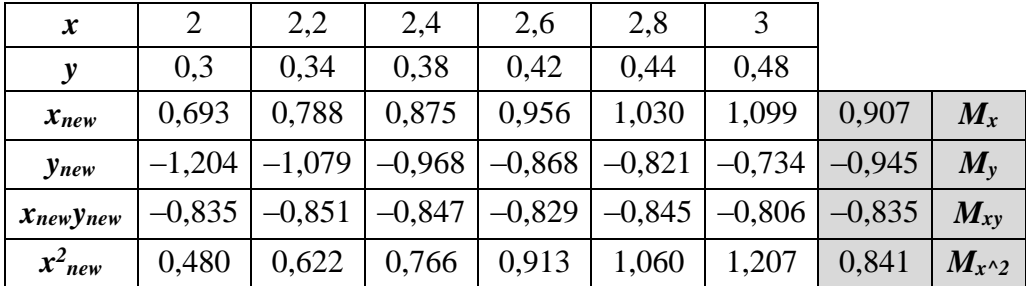

 $M_x = 0.907$ ;  $M_v = -0.945$ ;  $M_{xv} = -0.835$ ;  $M_{x^2} = 0.841$ .

Решим систему уравнений (5.13), чтобы найти А и В:

 $\begin{cases} 0,841 \cdot A + 0,907 \cdot B = -0,835 \\ 0,907 \cdot A + B = -0,945 \end{cases} \Leftrightarrow \begin{cases} A = 1,143 \\ B = -1,982 \end{cases}.$ 

Возвращаясь к введенным выше подстановкам, получим:

 $m = A = 1,143; a = e^{B} = 0,138.$ 

Ответ: приближающая функция в виде степенной  $y = 0.138 \cdot x^{1.143}$ .

3. Чтобы получить приближающую функцию вида  $y = \frac{x}{\alpha x + b}$ , примем подстановки  $A = b$ ,  $B = a$ ,  $x_{new} = \frac{1}{x}$ ,  $y_{new} = \frac{1}{F(x)}$  и решим систему уравнений (5.13).

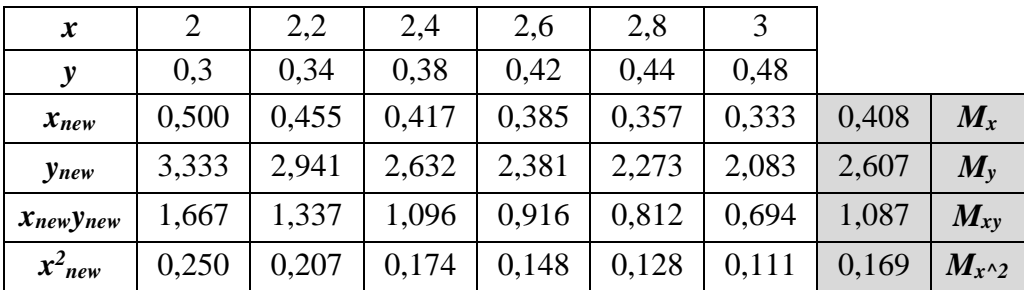

 $M_x = 0.408$ ;  $M_v = 2.607$ ;  $M_{xy} = 1.087$ ;  $M_{x^2} = 0.169$ .

Решим систему уравнений (5.13), чтобы найти А и В:

$$
\begin{cases} 0,169 \cdot A + 0,408 \cdot B = 1,087 \\ 0,408 \cdot A + B = 2,607 \end{cases} \Leftrightarrow \begin{cases} A = 7,416 \\ B = -0,417 \end{cases}
$$

Возвращаемся к введенным выше подстановкам.

Получаем  $a = B = -0.417$ ;  $b = A = 7.416$ .

Ответ: приближающая функция в виде дробно-рациональной

$$
y = \frac{x}{-0.417 \cdot x + 7.416}
$$

#### Контрольные вопросы

<span id="page-45-0"></span>1. Что называют аппроксимацией функции? интерполяцией функции?

2. Как определить степень интерполяционного многочлена для известной таблично заданной функции?

3. Как записывается интерполяционный многочлен Лагранжа?

4. Что называют конечными разностями первого порядка (второго порядка; n-го порядка)?

5. Как записываются интерполяционные многочлены Ньютона? При каких обстоятельствах их целесообразно использовать?

6. Какова постановка задачи обратного интерполирования?

7. В чем суть интерполяции сплайнами?

8. Что называют интерполяционным сплайном порядка *m*?

9. Как записывается в общем виде кубический сплайн?

10. В чем суть приближения функции методом наименьших квадратов?

11. Как найти приближающую функцию в виде линейной функции? в виде квадратного трехчлена?

12. Как свести нахождение приближающей функции в виде степенной (показательной, логарифмической) к нахождению параметров линейной функции?

<span id="page-45-1"></span>13. Как свести нахождение приближающей функции в виде дробнолинейной (дробно-рациональной, обратно пропорциональной зависимости) к нахождению параметров линейной функции?

## 6. ЧИСЛЕННОЕ ДИФФЕРЕНЦИРОВАНИЕ

#### Справочный теоретический материал

<span id="page-46-0"></span>Применим численное дифференцирование для таблично заданной функции. Пусть требуется найти приближенное значение производной этой функции в некоторой точке

$$
x^* \in [a, b] \ (a = x_0 < x_1 < \dots < x_{n-1} < x_n = b).
$$

На первый взгляд кажется, что можно построить интерполирующую функцию и найти ее производную. Но близость значений двух функций не гарантирует близость значений их производных [4].

Численное дифференцирование возможно осуществить на основе интерполяционного многочлена. К примеру, возьмем интерполяционный многочлен Лагранжа. Для численного дифференцирования на отрезке  $[a, b]$  построим равноотстоящие узлы, которыми отрезок делится на *n* равных частей, – шаг интерполирования  $h = \frac{b-a}{n}$ .

Запишем интерполяционный многочлен Лагранжа в виде, несколько отличном от формулы (5.1). Введем систему подстановок и обозначений.  $\frac{x-x_0}{h} = t$ ;  $t \cdot (t-1) \cdot (t-2) \cdot \cdots \cdot (t-n) = t^{[n+1]}$ . После Пусть ряла преобразований формула (5.1) примет вид:

$$
L_n(x_0 + t \cdot h) = \sum_{i=0}^n y_i \cdot \frac{(-1)^{n-i} \cdot t^{[n+1]}}{i! \cdot (n-i)! \cdot (t-i)} \tag{6.1}
$$

Если продифференцировать многочлен Лагранжа (6.1) по х как функцию от  $t$ , то получим:

$$
F'(x) \approx L'_n(x) \cdot \frac{dx}{dt} = \sum_{i=0}^n y_i \cdot \frac{(-1)^{n-i}}{i! \cdot (n-i)!} \cdot \frac{d}{dt} \left(\frac{t^{[n+1]}}{t-i}\right) \tag{6.2}
$$

$$
F'(x_0 + t \cdot h) \approx \frac{1}{h} \cdot \sum_{i=0}^n y_i \cdot \frac{(-1)^{n-i}}{i! \cdot (n-i)!} \cdot \frac{d}{dt} \left(\frac{t^{[n+1]}}{t-i}\right) \tag{6.3}
$$

#### Разборы заданий с решениями

## <span id="page-46-1"></span>Задание 6.1

Для функции, заданной таблицей, вычислить значение производной в точке  $x = 0.23$ , взяв за основу интерполяционный многочлен Лагранжа для равноотстоящих узлов.

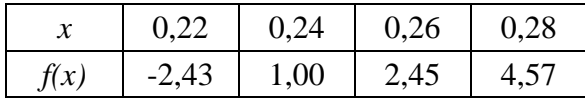

Решение:

Из условия задачи  $n = 3$ ,  $h = 0.02$ . Применим формулу (6.3):

$$
F'(x_0 + t \cdot h) \approx
$$
  
\n
$$
\approx \frac{1}{0.02} \cdot \left( -2.43 \cdot \frac{(-1)^3}{0! \cdot 3!} \cdot \frac{d((t-1) \cdot (t-2) \cdot (t-3))}{dt} + 1.00 \cdot \frac{(-1)^2}{1! \cdot 2!} \cdot \frac{d(t \cdot (t-2) \cdot (t-3))}{dt} + 2.45 \cdot \frac{(-1)^1}{2! \cdot 1!} \cdot \frac{d(t \cdot (t-1) \cdot (t-3))}{dt} + 4.57 \cdot \frac{(-1)^0}{3! \cdot 0!} \cdot \frac{d(t \cdot (t-1) \cdot (t-2))}{dt} \right) = \frac{1}{0.02} \cdot
$$
  
\n
$$
\cdot \left( \frac{2.43}{6} \cdot \frac{d}{dt} (t^3 - 6 \cdot t^2 + 11 \cdot t - 6) + \frac{1}{2} \cdot \frac{d}{dt} (t^3 - 5 \cdot t^2 + 6 \cdot t) - \frac{2.45}{2} \cdot \frac{1}{2!} \cdot \frac{d}{dt} (t^3 - 4 \cdot t^2 + 3 \cdot t) + \frac{4.57}{6} \cdot \frac{d}{dt} (t^3 - 3 \cdot t^2 + 2 \cdot t) \right) = \frac{1}{0.02} \cdot \left( \frac{2.43}{6} \cdot \frac{1}{2!} \cdot (3 \cdot t^2 - 12 \cdot t + 11) + \frac{1}{2} \cdot (3 \cdot t^2 - 10 \cdot t + 6) - \frac{2.45}{2} \cdot (3 \cdot t^2 - 8 \cdot t + 3) + \frac{4.57}{6} \cdot (3 \cdot t^2 - 6 \cdot t + 2) \right) = \frac{1}{0.02} \cdot (1.325 \cdot t^2 + 6.94 \cdot t + 5.303) =
$$
  
\n
$$
= 66.25 \cdot t^2 + 347 \cdot t + 265.15.
$$

По условию задания  $x = 0.23$  значит  $t = \frac{x - x_0}{h}$  $\frac{-x_0}{h} = \frac{0.23 - 0.22}{0.02}$  $\frac{3-0.22}{0.02} = 0.5$ . Тогда  $F'(0,23) \approx 66,25 \cdot 0.5^2 + 347 \cdot 0.5 + 265,15 = 455,2125.$ Oтвет:  $F'(0,23) \approx 455,2125$ .

## **Контрольные вопросы**

<span id="page-47-0"></span>1. Какова постановка задачи численного дифференцирования?

2. Достаточно ли близости значений двух функций в заданной точке для близости значений их производных в этой точке?

3. Какое требование к узлам таблицы при реализации численного дифференцирования на основе интерполяционного многочлена Лагранжа?

4. Как записывается формула для вычисления производной функции на основе интерполяционного многочлена Лагранжа, если функция задана таблицей?

## 7. ЧИСЛЕННОЕ ИНТЕГРИРОВАНИЕ

#### Справочный теоретический материал

<span id="page-48-1"></span><span id="page-48-0"></span>Формулы, используемые для приближенного вычисления интегралов, называют квадратурными формулами [4]. При построении квадратурных формул подынтегральная функция на заданном отрезке заменяется интерполяционным многочленом (для однозначности воспользуемся интерполяционным многочленом Лагранжа):

$$
\int_{a}^{b} F(x)dx \approx \int_{a}^{b} L_{n}(x)dx .
$$
 (7.1).

При этом предполагается, что отрезок [a, b] разбит на *n* равных частей точками  $a = x_0, x_1, \dots, x_{n-1}, x_n = b$ .

Продолжим составление формулы (7.1), воспользовавшись формулой интерполяционного многочлена Лагранжа (5.1):

$$
\int_{a}^{b} F(x)dx \approx \int_{a}^{b} L_{n}(x)dx = \sum_{i=0}^{n} y_{i} \cdot A_{i} \ (i = 0, 1, ..., n) , \tag{7.2}
$$

где

$$
A_{i} = \int_{a}^{b} \frac{(x-x_{0}) \cdot (x-x_{1}) \cdot ... \cdot (x-x_{i-1}) \cdot (x-x_{i+1}) \cdot ... \cdot (x-x_{n})}{(x_{i}-x_{0}) \cdot (x_{i}-x_{1}) \cdot ... \cdot (x_{i}-x_{i-1}) \cdot (x_{i}-x_{i+1}) \cdot ... \cdot (x_{i}-x_{n})}
$$
 be{\text{co}}{\text{B}}\_{c}

коэффициенты.

Вернувшись к обозначениям, принятым в предыдущем параграфе  $\left(\frac{x-x_0}{h}=t; t\cdot (t-1)\cdot (t-2)\cdot \cdots \cdot (t-n)=t^{[n+1]}\right)$ , перепишем формулу весовых коэффициентов следующим образом:

$$
A_{i} = \int_{x_{0}}^{x_{n}} \frac{(-1)^{n-i} \cdot t^{[n+1]}}{i! \cdot (n-i)! \cdot (t-i)} dx \ (i = 0,1,\ldots,n) \ . \tag{7.3}
$$

Перейдя в формуле (7.3) всюду к переменной t, получим:

$$
A_{i} = \frac{b-a}{n} \int_{0}^{n} \frac{(-1)^{n-i} \cdot t^{[n+1]}}{t^{1} \cdot (n-i)! \cdot (t-i)} dt = (b-a) \cdot H_{i} \ (i=0,1,\ldots,n) \ . \tag{7.4}
$$

где  $H_i = \frac{1}{n} \int_0^n \frac{(-1)^{n-i} \cdot t^{n+1}}{i! \cdot (n-i)! \cdot (t-i)} dt - \kappa$ оэффициенты Котекса.

Окончательный вид квадратурных формул следующий:

$$
\int_{a}^{b} F(x)dx \approx (b-a) \cdot \sum_{i=0}^{n} y_{i} \cdot H_{i}.
$$
 (7.5)

Формула (7.5) дает различные представления при различном числе отрезков разбиения.

### Формула трапеций

Запишем коэффициенты Котекса при  $n = 1$ :

$$
H_0 = -\int_0^1 (t-1)dt = \frac{1}{2}; \quad H_1 = \int_0^1 t dt = \frac{1}{2}.
$$

Теперь формула (7.5) перепишется следующим образом:

$$
\int_{x_0}^{x_1} F(x) dx \approx (x_1 - x_0) \cdot (y_0 \cdot H_0 + y_1 \cdot H_1) = \frac{h}{2} \cdot (y_0 + y_1).
$$
 (7.6)

Если формулу (7.6) распространить на все отрезки разбиения, то получим *общую формулу трапеций* для отрезка [a; b]:

$$
\int_{a}^{b} F(x)dx \approx h \cdot \left(\frac{y_0}{2} + y_1 + y_2 + \dots + y_{n-1} + \frac{y_n}{2}\right). \tag{7.7}
$$

## *Формула Симпсона*

Запишем коэффициенты Котекса при  $n = 2$ :

$$
H_0 = \frac{1}{2} \cdot \int_0^2 \frac{(t-1) \cdot (t-2)}{2} dt = \frac{1}{6};
$$
  
\n
$$
H_1 = -\frac{1}{2} \cdot \int_0^2 t \cdot (t-2) dt = \frac{2}{3};
$$
  
\n
$$
H_3 = \frac{1}{4} \cdot \int_0^2 t \cdot (t-1) dt = \frac{1}{6}.
$$

Формула (7.5) примет вид:

$$
\int_{x_0}^{x_2} F(x)dx \approx (x_2 - x_0) \cdot (y_0 \cdot H_0 + y_1 \cdot H_1 + y_2 \cdot H_2) =
$$
\n
$$
= \frac{h}{3} \cdot (y_0 + 4 \cdot y_1 + y_2).
$$
\n(7.8)

Если формулу (7.8) распространить на все отрезки разбиения (при условии, что  $n = 2 \cdot m$  четное), то получим формулу Симпсона для отрезка  $[a, b]$ :

$$
\int_{a}^{b} F(x)dx \approx \frac{2 \cdot h}{3} \cdot \left(\frac{y_{0+y_2 \cdot m}}{2} + 2 \cdot y_1 + y_2 + \dots + 2 \cdot y_{2 \cdot m-1}\right). \tag{7.9}
$$

## *Квадратурные формулы Гаусса*

Существует подход к построению квадратурных формул [4], в основе которого лежит выбор узлов для интерполирования подынтегральной функции (рис. 7.1).

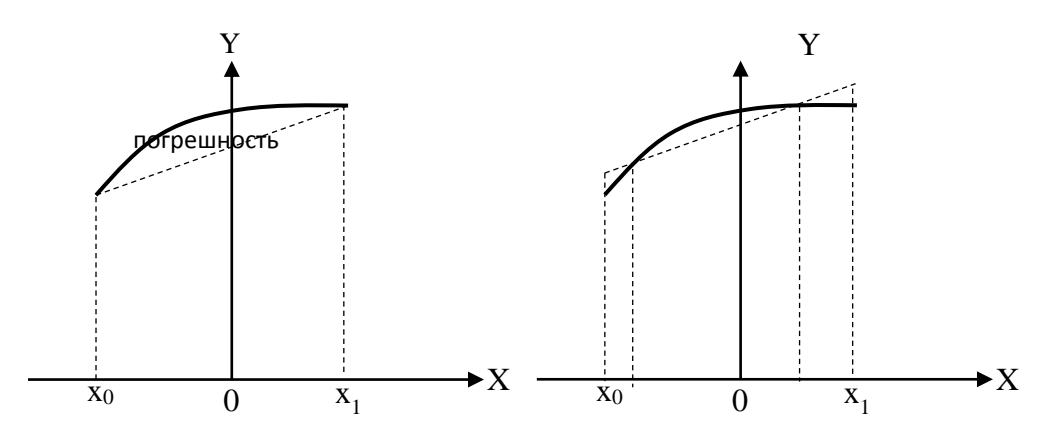

Рис. 7.1. Выбор узлов для интерполирования подынтегральной функции

В этом случае формула для вычисления интеграла на отрезке [a; b] по методу Гаусса следующая:

$$
\int_a^b F(x)dx \approx \frac{h}{2} \cdot \sum_{i=0}^n (F\left(x_i + \frac{h}{2} - \frac{h}{2\sqrt{3}}\right) + F\left(x_i + \frac{h}{2} + \frac{h}{2\sqrt{3}}\right). \tag{7.10}
$$

## **Разборы заданий с решениями**

## <span id="page-50-0"></span>**Задание 7.1**

Вычислить интеграл  $\int_0^1 2 \cdot x \cdot \cos x dx$ , разделив отрезок [0; 1] на 20 равных частей: 1) по формуле трапеций; 2) по формуле Симпсона; 3) по формуле Гаусса.

Решение

По условию 
$$
a = 0
$$
,  $b = 1$ ,  $n = 20$ , следовательно,  $h = \frac{1 - 0}{20} = 0.05$ .

Составим таблицу функции  $F(x) = 2 \cdot x \cdot cosx$  на отрезке [0; 1] с шагом ℎ = 0,05. Вычисления проведем в приложении *MS Excel*.

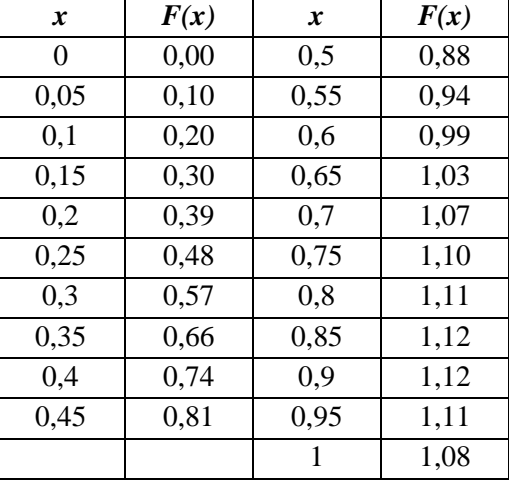

1. Для вычисления интеграла воспользуемся формулой трапеций (7.7).  $\int_0^1 2 \cdot x \cdot \cos x dx \approx$  $\int_0^1 2 \cdot x \cdot \textit{cosxdx} \approx 0.05 \cdot \left(\frac{0}{2}\right)$  $\frac{0}{2}$  + 0,1 + 0,2 + … + 1,11 +  $\frac{1,08}{2}$  $\left(\frac{108}{2}\right) \approx 0.76.$ Ответ:  $\int_0^1 2 \cdot x \cdot \cos x dx \approx$  $\int_{0}^{1} 2 \cdot x \cdot \cos x dx \approx 0.76.$ 

2. В соответствии с формулой (7.9)  $\int_0^1 2 \cdot x \cdot \cos x dx \approx$ 0 2∙0,05  $\frac{0,05}{3} \cdot \left(\frac{0+1,08}{2}\right)$  $\frac{1,00}{2}$  +  $2 \cdot 0.1 + 0.2 + \cdots + 2 \cdot 1.11$ ) ≈ 0.76.

Ответ:  $\int_0^1 2 \cdot x \cdot \cos x dx \approx$  $\int_{0}^{1} 2 \cdot x \cdot \text{cos}x dx \approx 0.76.$ 

3. Для нахождения интеграла по формуле Гаусса (7.10) сначала вычислим значения заданной функции в новых узлах  $F\left(x_i+\frac{h}{2}\right)$  $\frac{h}{2} - \frac{h}{2v}$  $\frac{n}{2\sqrt{3}}$ ) и  $F(x_i + \frac{h}{2})$  $\frac{h}{2} + \frac{h}{2v}$  $\frac{n}{2\sqrt{3}}$ ) (рис. 7.2).

| ◢              | А    | B                                                          | c                                           | D            | E            | F |
|----------------|------|------------------------------------------------------------|---------------------------------------------|--------------|--------------|---|
| 1              | X    | h<br>h<br>$x_i + \frac{1}{2} - \frac{1}{2 \cdot \sqrt{3}}$ | $x_i+\frac{h}{2}+\frac{h}{2\cdot \sqrt{3}}$ | $F(x^{(1)})$ | $F(x^{(2)})$ |   |
| 2              | 0    | 0,01                                                       | 0,04                                        | 0,02         | 0,08         |   |
| 3              | 0,05 | 0,06                                                       | 0,09                                        | 0,12         | 0,18         |   |
| 4              | 0,1  | 0,11                                                       | 0,14                                        | 0,22         | 0,28         |   |
| 5              | 0,15 | 0,16                                                       | 0,19                                        | 0,32         | 0,37         |   |
| 6              | 0,2  | 0,21                                                       | 0,24                                        | 0,41         | 0,47         |   |
| $\overline{7}$ | 0,25 | 0,26                                                       | 0,29                                        | 0,50         | 0,55         |   |
| 8              | 0,3  | 0,31                                                       | 0,34                                        | 0,59         | 0,64         |   |
| 9              | 0,35 | 0,36                                                       | 0,39                                        | 0,67         | 0,72         |   |
| 10             | 0,4  | 0,41                                                       | 0,44                                        | 0,75         | 0,80         |   |
| 11             | 0,45 | 0,46                                                       | 0,49                                        | 0,83         | 0,86         |   |
| 12             | 0,5  | 0,51                                                       | 0,54                                        | 0,89         | 0,93         |   |
| 13             | 0,55 | 0,56                                                       | 0,59                                        | 0,95         | 0,98         |   |
| 14             | 0,6  | 0,61                                                       | 0,64                                        | 1,00         | 1,03         |   |
| 15             | 0,65 | 0,66                                                       | 0,69                                        | 1,04         | 1,06         |   |
| 16             | 0,7  | 0,71                                                       | 0,74                                        | 1,08         | 1,09         |   |
| 17             | 0,75 | 0,76                                                       | 0,79                                        | 1,10         | 1,11         |   |
| 18             | 0,8  | 0,81                                                       | 0,84                                        | 1,12         | 1,12         |   |
| 19             | 0,85 | 0,86                                                       | 0,89                                        | 1,12         | 1,12         |   |
| 20             | 0,9  | 0,91                                                       | 0,94                                        | 1,12         | 1,11         |   |
| 21             | 0,95 | 0,96                                                       | 0,99                                        | 1,10         | 1,09         |   |
| 22             | 1    | 1,01                                                       | 1,04                                        | 1,07         | 1,05         |   |
| 23             |      |                                                            |                                             |              |              |   |

Рис. 7.2. Вычисление значения функции в новых узлах

Далее по формуле (7.10) получаем  $\int_0^1 2 \cdot x \cdot \cos x dx \approx$  $\int_0^1 2 \cdot x \cdot \cos x dx \approx 0.79.$ Ответ:  $\int_0^1 2 \cdot x \cdot \cos x dx \approx$  $\int_{0}^{1} 2 \cdot x \cdot \text{cos}x dx \approx 0.79.$ 

## **Контрольные вопросы**

1. Какие формулы называют квадратурными?

<span id="page-52-0"></span>2. Как записываются коэффициенты Котекса, если подынтегральная функция заменена интерполяционным многочленом Лагранжа?

3. Какое число отрезков разбиения используется при выводе формулы трапеций?

4. Как записывается обобщенная формула трапеций?

5. Какое число отрезков разбиения используется при выводе формулы Симпсона?

6. Какое условие на количество отрезков разбиения необходимо соблюдать при использовании формулы Симпсона?

7. Как записывается формула Симпсона?

8. В чем особенность подхода Гаусса к построению квадратурных формул?

## <span id="page-53-0"></span>8. ЧИСЛЕННЫЕ МЕТОДЫ РЕШЕНИЯ ДИФФЕРЕНЦИАЛЬНЫХ УРАВНЕНИЙ

### Справочный теоретический материал

<span id="page-53-1"></span>Поиск решения обыкновенного дифференциального уравнения первого порядка  $y' = f(x, y)$  в виде функции  $y(x)$ , удовлетворяющей начальному условию  $y(x_0) = y_0$ , принято называть постановкой задачи Koun.

Замечание. Существование и единственность решения задачи Коши доказано в теореме Пикара [4].

Численные методы приближенного решения дифференциальных уравнений позволяют получить искомую функцию в виде таблицы.

### Метод ломаных Эйлера

Метод Эйлера является простейшим из числа пошаговых методов решения дифференциальных уравнений. Решением является совокупность прямых - ломаная Эйлера. Получение таблицы значений искомой функции  $y(x)$  по методу Эйлера заключается в применении формулы:

$$
y_{i+1} = y_i + h \cdot f(x_i, y_i), \tag{8.1}
$$

где  $h$  – малый шаг между равноотстоящими узловыми точками.

### Метод Рунге - Кутта

Рунге-Кутта обеспечивают Формулы метола пошаговое интегрирование дифференциального уравнения. В ходе реализации метода приходится вычислять значение функции в нескольких точках. Количество таких точек определяет порядок формулы. Чем больше количество дополнительных точек, тем более точные значения дает формула [2].

Формула метода Рунге-Кутта второго порядка:

$$
y_{i+1} = y_i + \frac{1}{2} \cdot (r_1 + r_2), \qquad (8.2)
$$

rge  $r_1 = h \cdot f(x_i, y_i)$ ;  $r_2 = h \cdot f(x_i + h, y_i + r_1)$ .

Формула метода Рунге-Кутта четвертого порядка:

$$
y_{i+1} = y_i + \frac{1}{6} \cdot (r_1 + 2 \cdot r_2 + 2 \cdot r_3 + r_4), \tag{8.3}
$$

 $r_{i} = h \cdot f(x_{i}, y_{i}); r_{i} = h \cdot f\left(x_{i} + \frac{h}{2}, y_{i} + \frac{r_{i}}{2}\right); r_{i} = h \cdot f\left(x_{i} + \frac{h}{2}, y_{i} + \frac{r_{i}}{2}\right);$  $r_4 = h \cdot f(x_i + h, y_i + r_3).$ 

Методы Эйлера и Рунге**–**Кутта на очередном шаге используют решение предыдущего шага. Такие методы относят к числу *одношаговых методов*. Если на очередном шаге использовать более, чем одно решение, то метод будет отнесен к *многошаговым*. Примером многошагового метода является метод Адамса.

#### *Метод Адамса*

Общая формула метода Адамса имеет вид:

 $y_{i+1}-y_i$  $\frac{1-y_i}{h} = a_0 \cdot f(x_{i+1}, y_{i+1}) + a_1 \cdot f(x_i, y_i) + \dots + a_m \cdot f(x_{i-m}, y_{i-m})$  (8.4)

Если в формуле (8.4)  $a_0 = 0$ , то метод называется *явным*; в противном случае – *неявным*.

Формула явного метода Адамса второго порядка:

$$
y_{i+1} = y_i + \frac{h}{2} \cdot (3 \cdot f(x_i, y_i) - f(x_{i-1}, y_{i-1})). \tag{8.5}
$$

Из формулы (8.5) видно, что имея только значение *у<sup>0</sup>* невозможно вычислить *у1*. Многошаговые методы не являются самостартующими [4]. Для поиска *у<sup>1</sup>* можно использовать, например, метод Рунге**–**Кутта, порядок которого не меньше порядка метода Адамса.

Формула неявного метода Адамса второго порядка:

$$
y_{i+1}^{(j+1)} = y_i + \frac{h}{2} \cdot (f(x_{i+1}, y_{i+1}^{(j)}) + f(x_i, y_i)). \tag{8.6}
$$

*Замечание*. Эта формула является уравнением для поиска решения на следующем шаге.

Метод также не является самостартующим. Из формулы (8.6) видно, что для вычисления *у<sup>1</sup>* необходимо *у<sup>1</sup> (0)*. Для его нахождения можно использовать явный метод более низкого порядка.

#### **Разборы заданий с решениями**

#### <span id="page-54-0"></span>**Задание 8.1**

Найти приближенное решение дифференциального уравнения  $y' = x^2 + 3 \cdot y$ , удовлетворяющее начальному условию  $y(0) = 1$ , на отрезке [0; 2] с шагом  $h = 0.2$ :

1) методом Эйлера;

2) методом Рунге**–**Кутта 4-го порядка;

3) явным методом Адамса 2-го порядка.

Решение:

Все вычисления в ходе решения задачи будем выполнять с помощью приложения MS Excel. По условию  $f(x, y) = x^2 + 3 \cdot y$ .

1. Получим таблицу искомой функции с помощью формулы (8.1) метода Эйлера:

| $x_i$ | $y_i$ | $x_i$                 | $y_i$  |
|-------|-------|-----------------------|--------|
| 0     |       |                       | 10,84  |
| 0,2   | 1,6   | 1,2                   | 17,55  |
| 0,4   | 2,57  | 1,4                   | 28,37  |
| 0,6   | 4,14  | 1,6                   | 45,78  |
| 0,8   | 6,70  | 1,8                   | 73,76  |
|       |       | $\mathcal{D}_{\cdot}$ | 118,66 |

На основе этой таблицы построим ломаную Эйлера (рис. 8.1).

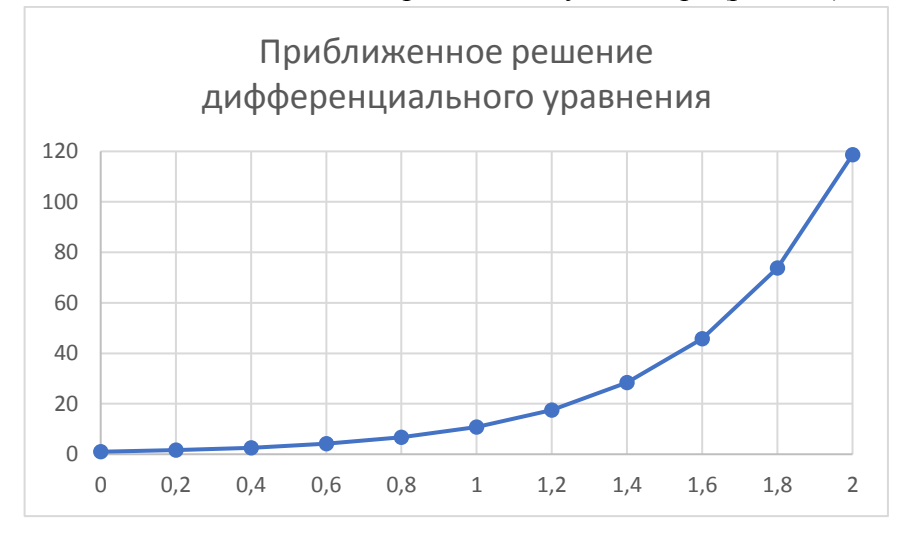

Рис. 8.1. Ломаная Эйлера

Ответ: решением являются построенные таблица функции и ломаная Эйлера.

2. Получим таблицу искомой функции с помощью формулы (8.3) метода Рунге**–**Кутта 4-го порядка:

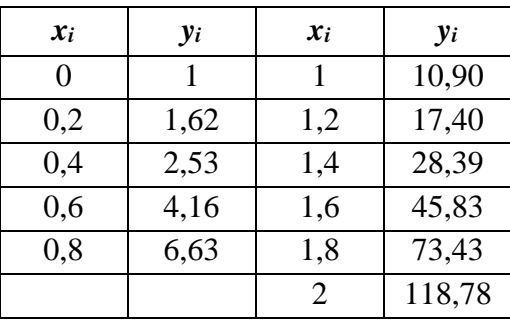

Ответ: решением является построенная таблица функции.

3. Получим таблицу искомой функции с помощью формулы (8.5) явного метода Адамса 2-го порядка:

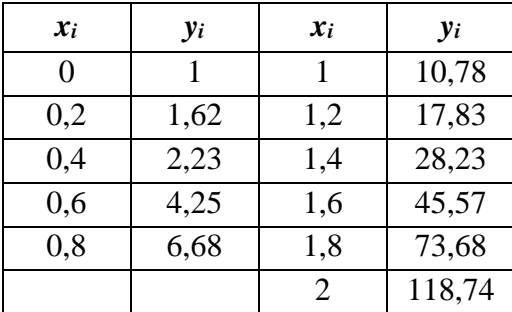

Ответ: решением является построенная таблица функции.

### Контрольные вопросы

<span id="page-56-0"></span>1. Как формулируется задача Коши?

2. В какой форме представляют решение дифференциального уравнения численные методы?

3. Какие численные методы решения дифференциальных уравнений называются одношаговыми (многошаговыми)? Приведите примеры.

4. Что положено в основу метода ломаных Эйлера для решения обыкновенного дифференциального уравнения первого порядка?

5. Какова основная идея метода Рунге-Кутта для решения обыкновенного дифференциального уравнения первого порядка?

6. Как записываются расчетные формулы метода Рунге-Кутта второго порядка (четвертого порядка)?

7. Как записывается общая формула метода Адамса для решения обыкновенного дифференциального уравнения первого порядка?

8. При каком условии метод Адамса является явным методом? неявным метолом?

9. Как решается проблема «старта» многошаговых методов для решения дифференциальных уравнений?

56

## **БИБЛИОГРАФИЧЕСКИЙ СПИСОК**

- <span id="page-57-0"></span>1. Бахвалов, Н.С. Численные методы [Текст] / Н.С. Бахвалов, Н.П. Жидов, Г.М. Кобельков. – М.: БИНОМ. Лаборатория знаний, 2015. – 639 с.
- 2. Вержбицкий, В.М. Основы численных методов: учеб. пособие для вузов [Текст] / В.М. Вержбицкий. – М.: Высшая школа, 2002. – 840 с.
- 3. Евклидово расстояние. Портал знаний [Электронный ресурс]. Режим доступа: *http://statistica.ru/glossary/general/evklidovo-rasstoyanie/*
- 4. Лапчик, М.П. Численные методы: учеб. пособие для студ. высш. учеб. заведений [Текст] / М.П. Лапчик, М.И. Рагулина, Е.К. Хеннер; под ред. М.П. Лапчика. – М.: Академия, 2009. – 384 с.
- 5. Формалев, В.Ф. Численные методы [Текст] / В.Ф. Формалев, Д.Л. Ревизников. – М.: ФИЗМАТЛИТ, 2004. – 400 с.

*Учебное издание*

### **Давыдова Надежда Алексеевна**

## **ЧИСЛЕННЫЕ МЕТОДЫ РЕШЕНИЯ ЗАДАЧ**

Учебно-методическое пособие для бакалавров информационных профилей педагогических вузов

ISBN 978-5-907210-25-7

Работа рекомендована РИС ЮУрГГПУ Протокол № 18 от 2019 г.

Издательство ЮУрГГПУ 454080, г. Челябинск, пр. Ленина, 69

Редактор Л.Н. Корнилова Технический редактор Т.Н. Никитенко

Подписано в печать 25.04.2019. Бумага офсетная Формат  $70 \times 100/16$ . Объем 1,57 уч.-изд. л. (4 п.л.) Тираж 100 экз. Заказ №

Отпечатано с готового оригинал-макета в типографии ЮУрГГПУ 454080, г. Челябинск, пр. Ленина, 69